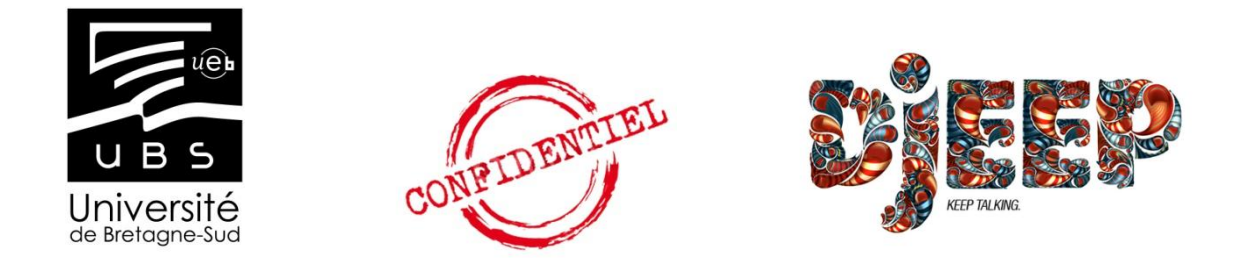

# *Licence 3 de Langues Étrangères Appliquées, spécialisation Commerce International*

# **Rapport de stage dans l'entreprise "SIBJET Technologies" à Guidel (29 avril - 21 juin 2013)**

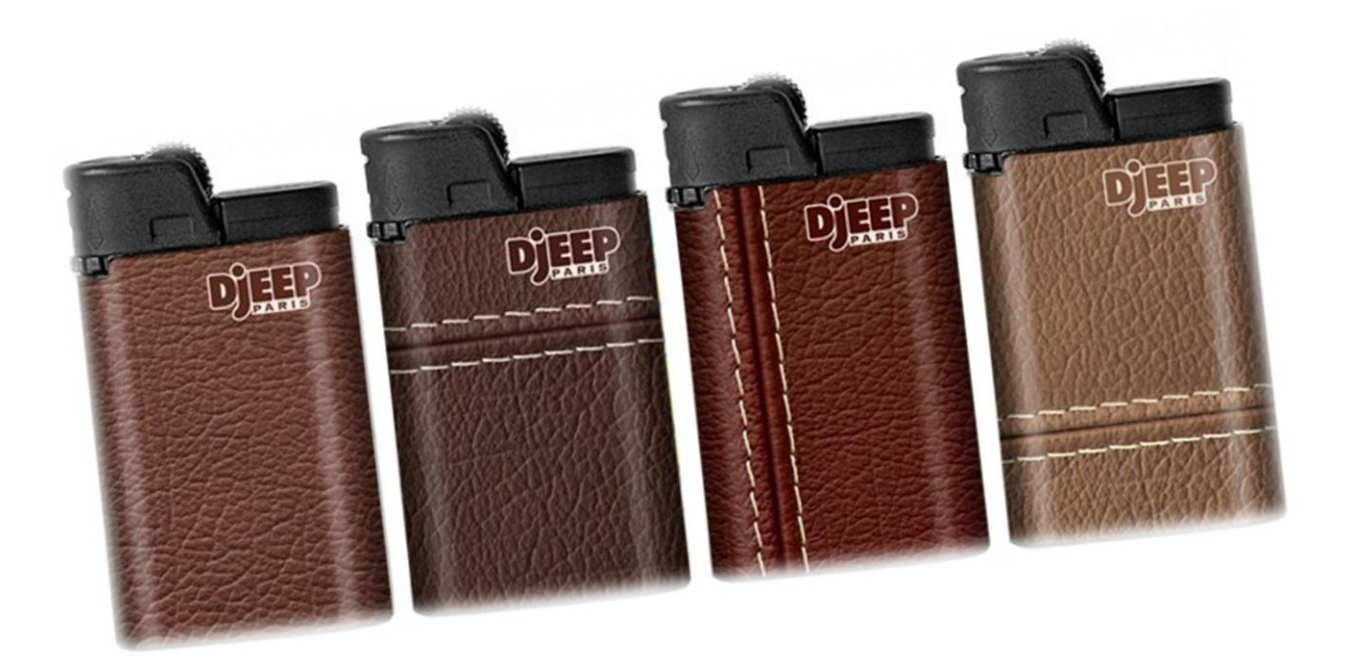

Maître de stage : Fabienne PELLOQUET Damien LE FLÉCHER Enseignant référent : M. Jörg ULBERT

Dans un premier temps, je tiens à remercier M. André LE BORGNE de m'avoir accepté pour ces deux mois de stage au sein de son entreprise ainsi que pour sa disponibilité.

Je remercie également Fabienne PELLOQUET, ma maître de stage, et Natacha MENAND avec qui je partageais le bureau du service d'administration des ventes. Elles ont toutes les deux été très disponibles et ont toujours répondu à mes éventuelles questions en prenant le temps de m'expliquer calmement le fonctionnement de leur travail.

Enfin, je souhaite remercier les autres employés de SIBJET Technologies qui ont tous été très sympathiques et accueillants, mais également prêts à m'aider si j'en avais besoin, ce qui a facilité mon intégration au sein de l'entreprise.

**Damien LE FLÉCHER**, né le 23 juin 1991 (22 ans) 15 Rue Saint Maurice, 56520 GUIDEL  $\mathbf{\mathfrak{B}}$  06.77.01.45.13  $\boxtimes$  damienleflecher@hotmail.com

#### **EXPÉRIENCES PROFESSIONNELLES**

#### **2013** (*4 semaines*) **Barman**, Les Tamaris, Ploemeur

**2013** *(8 semaines)* **Stage à SIBJET Technologies**, Guidel

- $\triangleright$  Constitution de dossiers export (Certificats d'origine, EUR1, déclarations de marchandises dangereuses, listes de colisage...)
- $\triangleright$  Préparation des expéditions de la semaine
- Mailing, demandes d'enlèvement, cotations...

#### **2012** *(6 semaines)* **Stage à la Compagnie d'Exploitation des Ports**, Lorient

- $\triangleright$  Traduction Français-Anglais
- Comptes-rendus de réunions
- $\triangleright$  Accueil des navires français et étrangers
- **2011** *(2.5 mois)* **Préparateur de commandes**, SDAL, Quéven
	- $\triangleright$  Préparation de commandes
	- *Travail en équipe*
- **2009/2010** *(5 mois)* **Mise en rayon**, Super U, Guidel
	- $\triangleright$  Mise en rayon épicerie
	- *Gestion d'un rayon et des stocks*

#### **FORMATION**

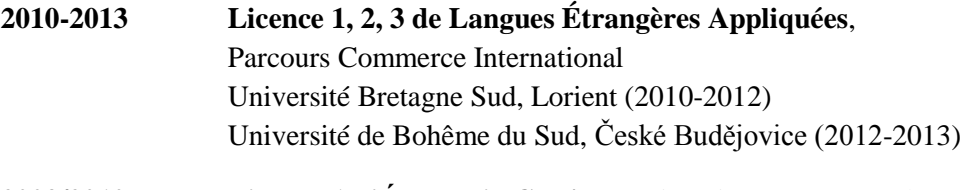

- **2009/2010 Licence 1 d'Économie-Gestion**, Université Bretagne Sud, Vannes
- **2008-2009 Baccalauréat Économique et Social**, Option mathématiques, Mention Bien, Lycée Saint-Louis, Lorient

#### **AUTRES COMPÉTENCES**

- Bonne maîtrise d'Internet, Word, Excel, Powerpoint, Open Office, Video Maker.
- **Anglais** et **Espagnol** : lu, écrit, parlé.
- **Italien** : Bon niveau.
- **Tchèque** : Quelques bases.

#### **DIVERS**

**Permis B**

## Sommaire

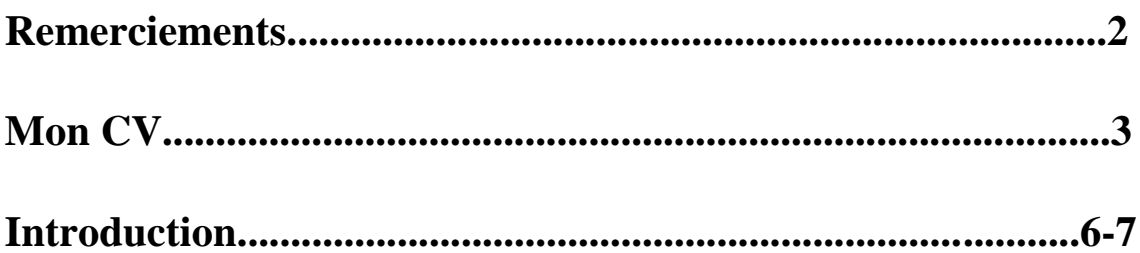

# 1. L'entreprise

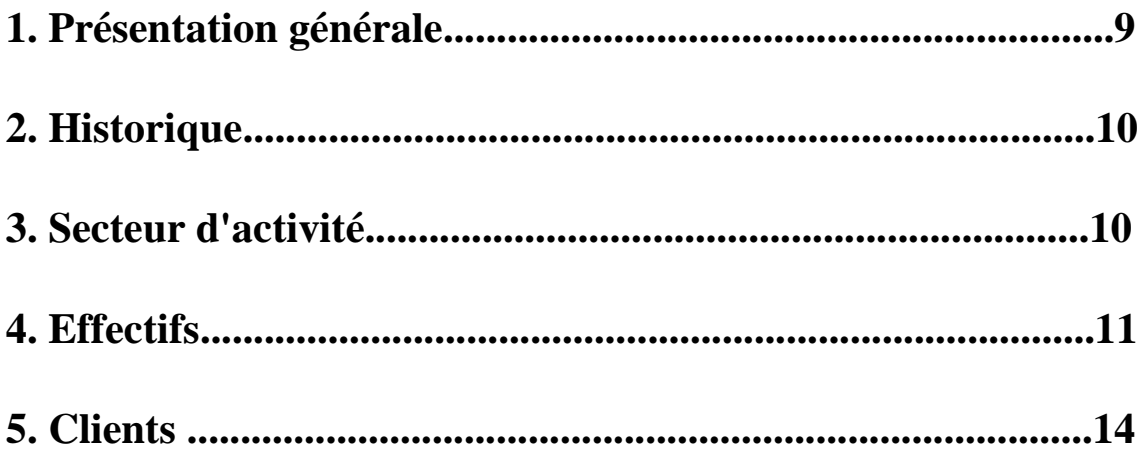

# 2. Missions

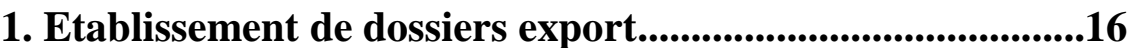

1.2 Cas particuliers

<sup>1.1</sup> Incoterms

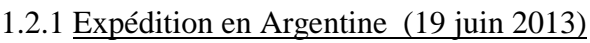

## 1.2.2 Expédition en Irak (5 juin 2013)

## *1.3 Difficultés rencontrées*

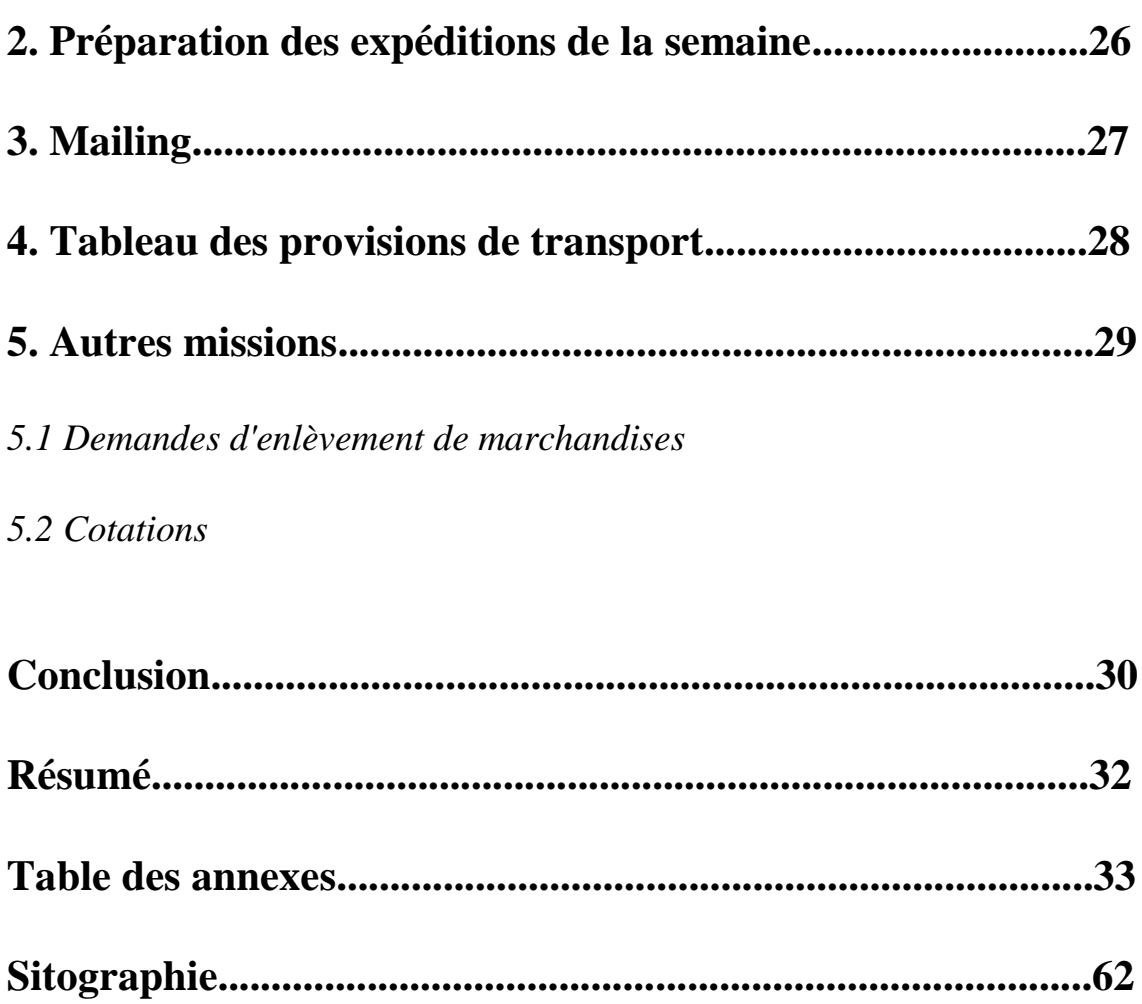

## **Introduction**

Pour cette fin de troisième année de licence de Langues Étrangères Appliquées spécialisation commerce international à Lorient, il m'a été demandé d'effectuer un stage en entreprise de deux mois minimum. Mes deux premières années de licence à l'Université Bretagne Sud m'ont apporté de nombreuses connaissances dans plusieurs domaines tels que les langues, l'économie, le droit ou encore l'informatique. J'ai ensuite décidé d'effectuer ma troisième année à Ceske Budejovice, en République Tchèque, dans l'optique d'approfondir mes connaissances en langues notamment. J'ai eu la chance de pouvoir y pratiquer les trois langues que j'étudiais déjà à l'UBS mais également d'obtenir de nouvelles connaissances en économie et en management par exemple.

Ce stage était pour moi l'occasion de mettre en pratique toutes ces compétences que j'ai pu accumuler pendant trois ans au sein d'une entreprise. C'est tout naturellement que mes recherches se sont dirigées vers une entreprise ayant une partie de son activité économique tournée vers l'import/export. C'est le cas de l'entreprise SIBJET Technologies dans laquelle j'ai pu effectuer mon stage. En effet, celle-ci vend 99% de sa production à l'étranger.

Avant d'obtenir une place dans cette entreprise, j'ai tout d'abord essayé de trouver un stage en République Tchèque, pays dans lequel j'étudiais depuis 8 mois dans l'optique d'un double diplôme. Il me paraissait intéressant de terminer cette année à l'étranger par un stage sur place afin de rendre celle-ci encore plus fructifiante, par le biais d'une expérience professionnelle. Après avoir envoyé de nombreuses demandes, il est apparu que pour de nombreuses entreprises, le fait de ne pas parler couramment le tchèque était problématique. Je n'ai obtenu qu'une réponse positive, de la part de l'entreprise Bosch de Ceske Budejovice, mais qui est arrivée trop tard malheureusement. Après plusieurs semaines de recherches infructueuses en République Tchèque, j'ai donc décidé de chercher parallèlement un stage en France. C'est alors que M. Le Borgne a accepté ma candidature dans son entreprise SIBJET Technologies, et m'a offert la possibilité de travailler en son sein durant 8 semaines. L'entreprise pouvait en effet me proposer de constituer les dossiers export concernant les ventes de briquets à l'étranger. Cette proposition correspondant tout à fait à mon cursus à l'Université Bretagne Sud, cela a été une chance pour moi de mettre en pratique mes connaissances.

En cette période de crise économique, nombreuses sont les entreprises qui vivent des années difficiles. Ce n'est pas le cas de SIBJET Technologies, entreprise soustraitante et travaillant en association avec Djeep SAS, dont l'activité n'a pas baissé ces dernières années. Face aux nombreuses commandes venant du monde entier et à la concurrence très forte dans le secteur des briquets, il est très important d'avoir une organisation parfaite afin de garantir un service d'une qualité irréprochable aux clients. L'entreprise exportant ses briquets vers près de 90 pays et les documents d'export demandant une extrême précision, il est nécessaire d'être très concentré et de bien maîtriser chaque dossier afin d'être efficace, d'autant plus que chaque pays possède ses particularités et demande des éléments spéciaux. La formation de ces dossiers a été la tâche principale qui m'a été demandée par M. Le Borgne et Mme Pelloquet.

Il m'a alors fallu préparer de nombreux documents tels que des certificats d'origine, des déclarations de marchandises dangereuses ou encore des certificats EUR1. Ces tâches exigeant beaucoup de temps et l'agenda des employées de mon service étant bien rempli, il était utile pour l'entreprise d'avoir en son sein quelqu'un pour se charger de ces dossiers.

Durant mes huit semaines de stage, j'ai petit à petit réussi à faire ressortir une problématique qui pouvait se dégager de cette expérience. C'est de cette manière que j'en suis venu à me demander :

*Comment est-il possible de gérer des exportations vers près de 90 pays, connaissant les nombreuses particularités de chacun d'entre eux ?*

Mon rapport se divise en deux parties. Tout d'abord, je vais présenter d'une manière générale l'entreprise SIBJET Technologies dans laquelle j'ai effectué mon stage pendant huit semaines.

Ensuite, je vous décrirai la méthode que j'ai pu mettre en pratique pour gérer les dossiers export concernant les commandes reçues par l'entreprise ainsi que les moyens par lesquels ceux-ci peuvent être menés à bout.

# **1. L'entreprise**

Il est important de faire une présentation de l'entreprise afin de mieux comprendre le métier ainsi que l'environnement dans lequel j'ai évolué. Après avoir donné des informations diverses sur l'entreprise, je vais effectuer un rapide historique, puis analyser le secteur d'activité de SIBJET Technologies. Enfin, je présenterai les différents postes occupés au sein de l'entreprise et les clients.

## **1. Présentation générale**

L'entreprise SIBJET est divisée en deux sociétés :

- Djeep S.A.S., qui est spécialisée dans la commercialisation de briquets jetables de luxe en tant que supports publicitaires.
- S.N.C. SIBJET Technologies, qui est chargée de la confection, de la décoration ainsi que du conditionnement des briquets.

A l'origine, SIBJET ne proposait qu'un grand modèle de briquet, le briquet  $Djeep<sup>1</sup>$ . Depuis 1997, il existe également un modèle plus petit, appelé Djeepy<sup>2</sup>.

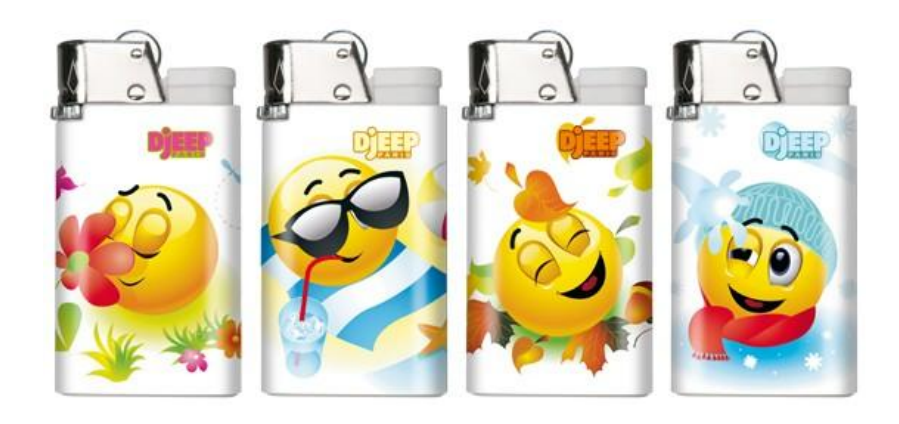

SIBJET Technologies est une entreprise de 44 employés qui se situe dans la Zone Industrielle de la garderie à Guidel. Son chiffre d'affaires est d'environ 4,5 millions d'euros tandis que celui de Djeep S.A.S. est de 18 millions d'euros. Djeep S.A.S. se situe quant à elle 50 avenue des Champs-Elysées à Paris.

 $^1$  Voir Annexe I - Fiche Technique du briquet Djeep, p.34.

<sup>&</sup>lt;sup>2</sup> Voir Annexe II - Fiche Technique du briquet Djeepy, p.35.

## **2. Historique**

#### *2.1. Le groupe HAMEUR*

En 1988, SIBJET est rachetée par le groupe français HAMEUR et Compagnie regroupant 5 entreprises :

- Robot-coupe : Fabricant d'appareils d'électroménager destinés aux collectivités.
- Magimix : Fabricant d'appareils d'électroménager de luxe sous la marque Magimix destinés aux magasins spécialisés (Darty, Boulanger...).
- $\triangleright$  SDO : Distributeur de produits audio-vidéo pour la grande distribution.
- $\triangleright$  Sifa Systems : Bureau d'étude de machines automatiques.
- $\triangleright$  SIBJET : Fabriquant de briquets jetables.

#### *2.2. SIBJET*

L'entreprise SIBJET a été créée en 1974 par un technicien travaillant pour la société de briquet jetables Flaminaire (Rachetée par la société Bic en 1971). Elle est divisée en deux entités depuis septembre 1997 : Djeep S.A.S. et SIBJET Technologies. Ces dernières travaillent en collaboration et en contact permanent afin d'organiser au mieux la vente de briquets. Djeep S.A.S ayant pour responsabilité l'activité commerciale et SIBJET Technologies étant responsable de l'outil industriel implanté à Guidel, on peut dire que cette dernière est une entreprise de sous-traitance.

## **3. Secteur d'activité**

Le marché du briquet jetable est très largement dominé par la Chine, qui produit 1,5 milliard des 2,5 milliards de briquets fabriqués chaque année dans le monde. Leur compétitivité repose sur des prix très bas. En effet, un briquet venant de Chine est en moyenne 17 fois moins cher qu'un briquet Djeep. Cependant, la qualité de leurs briquets est très faible en comparaison à ceux que j'ai pu voir lors de mon stage. C'est d'ailleurs sur cet argument que mise SIBJET Technologies. Durant toute la période de mon stage, j'ai très souvent entendu que la qualité et la longévité (4000 allumages garantis) des

briquets fabriqués au sein de l'entreprise devait être irréprochable afin de faire face à la concurrence. D'autres fabricants tels que Bic et Cricket possèdent une part importante du marché avec plusieurs centaines de millions de briquets vendus chaque année.

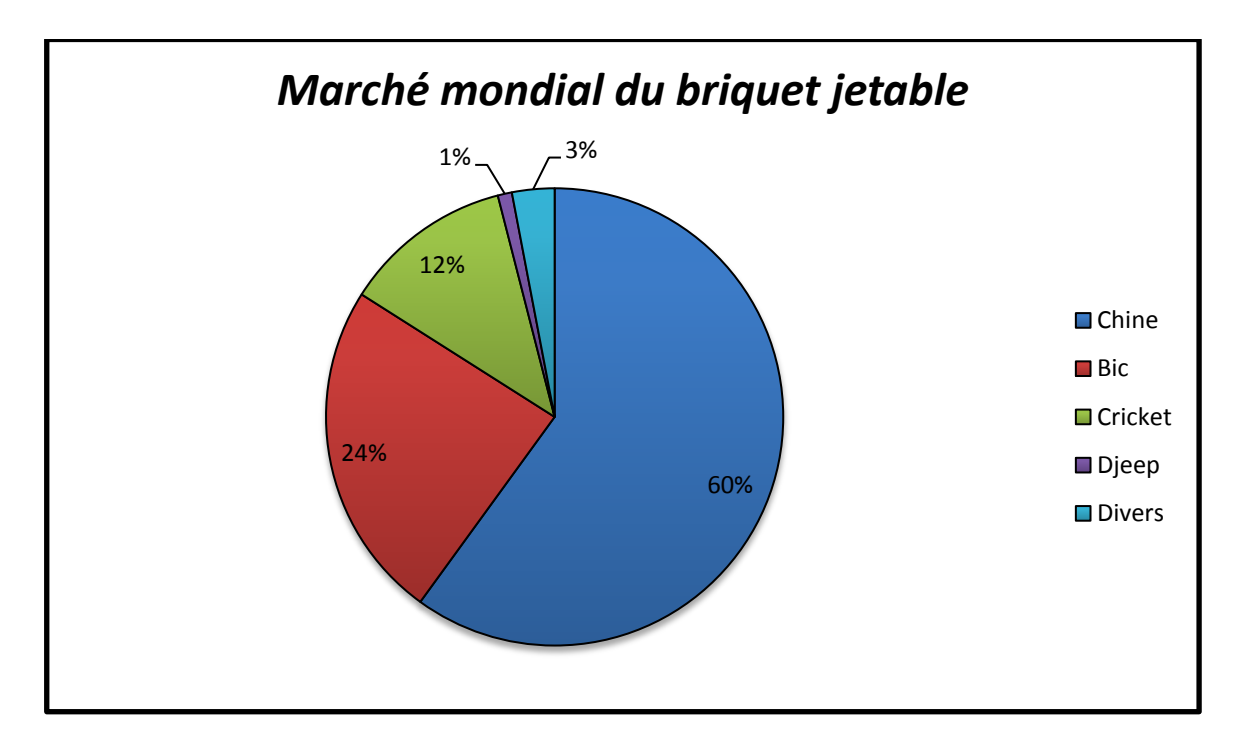

Les briquets Djeep sont exportés dans près de 90 pays aux quatre coins du monde. 99% de la production est destinée à des clients étrangers alors que seul 1% des briquets Djeep n'est vendu en France.

## **4. Effectifs**

## *4.1. Évolution*

L'automatisation des tâches durant ces dernières décennies a entraîné une baisse considérable du nombre d'effectifs au sein de l'entreprise. En effet, alors que 257 personnes étaient employées à SIBJET Technologies en 1980, elles ne sont plus que 44 aujourd'hui.

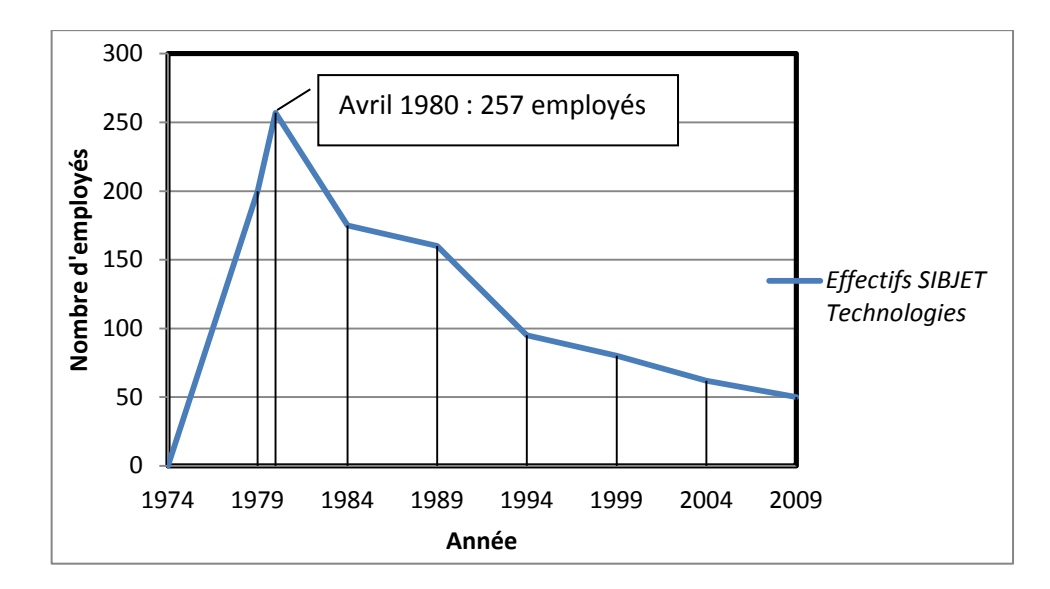

#### *4.2. Organigramme technique*

Les résultats de Djeep SAS et de SIBJET Technologies sont le fruit de la collaboration entre de nombreux services ayant chacun des tâches bien précises à effectuer. En voici la description :

- La direction générale : Située à Paris, avenue des Champs-Elysées, elle a le pouvoir de décision finale sur toutes les tâches de l'entreprise.
- Le service commercial : Il recueille les besoins des clients et prend les commandes de ceux-ci.
- Le service administratif et financier : Il est chargé de la gestion du personnel ainsi que du suivi des règlements et factures des clients et transporteurs
- Le service achats : Il gère les stocks et l'approvisionnement en matières premières. Pour cela, il doit suivre et participer à la prise de commandes ainsi qu'aux prévisions de production.
- Le service de gestion industrielle : Il exécute de nombreuses tâches telles que les prévisions de production, les contrôles en cours de fabrication ou encore le chargement.
- Le service administration des ventes : C'est le service dans lequel j'ai effectué mon stage pendant ces huit semaines. Il sélectionne les transporteurs, émet les factures, bons de livraison ainsi que les documents douaniers. Il s'occupe également de la résolution des litiges et du suivi d'après vente. De plus, il doit se tenir informé de la prise des commandes et du conditionnement.
- Le service laboratoire : Il a pour objectif de produire les écrans sérigraphie et d'effectuer la recherche et le développement des décors. Dans cette optique, il participe à la fabrication ainsi qu'à la prise des commandes notamment.
- Le service production : Chargé du conditionnement, de la fabrication et des contrôles en cours de production, il doit également gérer les non-conformités et effectuer les contrôles finaux des briquets.
- Le service technique : Il s'occupe de la maintenance des machines et de l'étalonnement des moyens de mesurage.
- Le service qualité : En plus d'effectuer des contrôles aux différentes étapes de production, il participe au suivi d'après vente et à l'amélioration des produits par exemple.

## **5. Clients**

Environ 80% des ventes de briquets sont utilisées comme supports publicitaires pour des cigarettiers, les autres concernent de la vente au détail à des distributeurs. Les principaux cigarettiers avec lesquels SIBJET Technologies travaille sont :

- Philip Morris (75 000 employés), dont le siège social se situe à New-York. Il est le premier producteur mondial de tabac. Marques phares : L&M, Malboro et Chesterfield.
- British American Tobacco (55 000 employés), deuxième producteur de tabac dans le monde et leader sur le marché de plus de 50 pays. Son siège social se situé à Londres. Marque phare : Lucky Strike.
- $\geq$  Japan Tobacco International (25 000 employés), dont les marques sont commercialisées dans 120 pays et dont le siège social se situe à Genève. Marques phares : Camel, Winston.
- $\triangleright$  Imperial Tobacco Limited (27 000 employés), est le quatrième groupe de tabac international. Son siège social se situe à Bristol en Angleterre et il est le principal fabricant de tabac au Royaume-Uni. Marques phares : Gauloises, Gitanes.

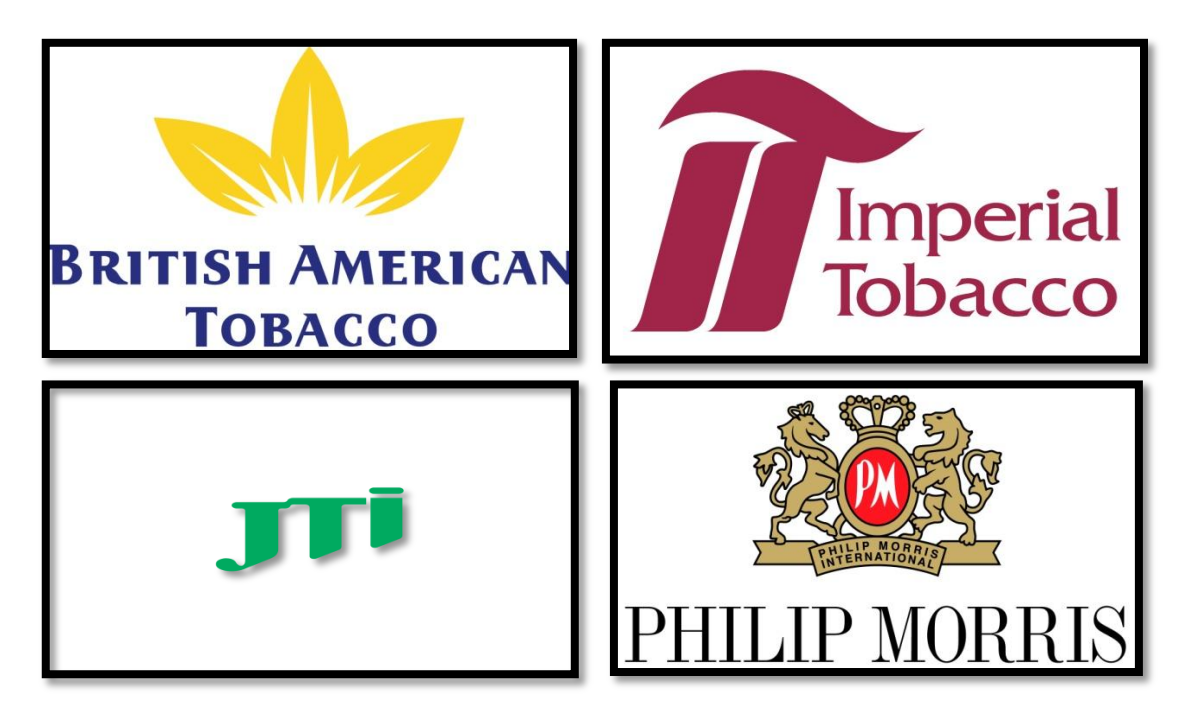

# **2. Missions**

Durant ces huit semaines de stage, j'ai eu l'occasion d'effectuer diverses tâches qui m'ont permis de mettre en application les connaissances que j'ai pu acquérir durant mes trois années de licence de Langues Étrangères Appliquées. La principale de ces missions a été la constitution des dossiers export dans leur intégralité, ce qui a pris la majeure partie de mon temps passé dans l'entreprise SIBJET Technologies. Dans cette partie, je vais vous décrire les tâches qui m'ont été confiées au travers de quelques exemples sélectionnés.

## **1. Etablissement de dossiers export**

Pour chaque exportation de briquets, il est nécessaire de constituer un dossier export contenant tous les documents exigés pour le transport de la marchandise vers l'étranger. Chaque pays a des particularités, et afin d'obtenir des informations précises sont chacun d'entre eux, la Chambre de Commerce et D'industrie de Paris Ile-de-France propose des fiches-pays dans lesquelles il est possible d'obtenir la "carte d'identité" du pays ainsi que diverses informations telles que les documents d'exportation (facture commerciale, EUR1...), les informations concernant le transport et l'emballage ou encore les frais de visa par exemple. Dans le bureau, nous possédions des classeurs regroupant les fiches de tous les pays avec lesquels SIBJET Technologies travaille (82 en 2012) qu'il était possible de consulter en cas de doute.

Afin de mettre en place ces dossiers, il m'a également été conseillé de prendre exemple sur les dernières expéditions effectuées vers le pays concerné. Il fallait alors reprendre la même démarche et compléter les documents de la nouvelle affaire.

#### *1.1 Incoterms*

Les incoterms font partie des connaissances que j'ai pu aborder de manière concrète durant mon stage. Jusqu'alors, cela n'était pas quelque chose de très clair pour moi et le fait de pouvoir les utiliser de manière directe m'a permis de mieux comprendre le système des droits et des devoirs des acheteurs et des vendeurs dans les échanges internationaux. En effet, j'ai durant ces huit semaines été appelé à traiter des dossiers utilisant divers incoterms :

- **FCA** (Free Carrier) : SIBJET Technologies remet les marchandises au transporteur désigné et payé par l'acheteur. Le transfert de risques est matérialisé lors de cette opération. L'acheteur prend en charge le transport, effectue les formalités à l'import et acquitte les droits et taxes liés.
- **CFR** (Cost and Freight) : Les marchandises sont chargées dans le bateau et livrées au port de départ. Le transfert de risques s'opère à ce moment. Les frais sont payés jusqu'au port d'arrivée. L'acheteur endosse les frais à partir de l'arrivée des marchandises au port de destination.
- **CIP** (Carriage and Insurance Paid to) : Les marchandises sont livrées au premier transporteur et les frais sont payés jusqu'au déchargement du mode de transport. Le vendeur doit fournir une assurance couvrant pour SIBJET Technologies, le risque de perte ou de dommage que la marchandise peut courir pendant le transport.
- **DAT** (Delivered at Terminal) : En plus du transport principal, SIBJET Technologies organise et paie le déchargement de la marchandise au point de destination et son acheminement jusqu'au terminal convenu. Le transfert de risque se fait lorsque la marchandise a été mise à la disposition de l'acheteur dans ce terminal.
- **DAP** (Delivered at Place) : SIBJET Technologies prend en charge le transport des marchandises jusqu'au point de livraison prévu dans le contrat, les coûts et les risques sont donc assumés jusqu'à ce point. Les marchandises sont mises à disposition de l'acheteur à destination sans être déchargées. L'acheteur organise le déchargement.
- **DDP** (Delivered Duty Paid) : Les marchandises sont livrées à destination finale. L'acheteur prend en charge uniquement le déchargement.

#### *1.2 Cas particuliers*

Durant ces deux mois chez SIBJET Technologies, j'ai eu à traiter environ 70 dossiers qui concernaient des envois de briquets vers 48 pays différents<sup>3</sup> étalés sur 5 continents (Europe, Asie, Amérique du Nord, Amérique du Sud, Afrique). Si les dossiers concernant des envois à l'intérieur de l'Union Européenne sont logiquement plus légers (Les marchandises envoyées dans un autre Etat membre de l'Union Européenne font l'objet d'échanges intracommunautaires, qui ne sont pas soumis à des formalités douanières d'exportation), d'autres sont beaucoup plus lourds et complexes. Afin de montrer plus clairement ce à quoi ressemble la constitution d'un dossier export, je vais vous détailler la composition de deux des travaux que j'ai eu à effectuer durant mon stage : une expédition vers l'Argentine et une vers l'Irak.

#### 1.2.1 Expédition en Argentine (19 juin 2013)

Pour le 19 juin 2013, l'entreprise SIBJET Technologies devait préparer une commande de 60 016 briquets afin d'effectuer un envoi à Buenos Aires en Argentine. Après avoir regardé la fiche-pays de l'Argentine ainsi que le dossier de la dernière expédition vers ce pays, j'ai pu me lancer dans la préparation des documents nécessaires. Pour cette expédition, il a fallu préparer les éléments suivants :

- $\bullet$  Les consignes écrites selon l'ADR<sup>4</sup> (Autorisation Dangerous Road, qui est le permis de transporter des matières dangereuses). Elles contiennent les mesures à prendre en cas d'urgence ou d'accident ainsi que les équipements que l'ont doit trouver dans le véhicule.
- $\bullet$  Les consignes écrites concernant le transport de briquets en particulier<sup>5</sup>. On y trouve le produit concerné, la nature du danger, la protection individuelle nécessaire, les mesures que doit prendre le conducteur en cas de problème, les gestes de premier secours et enfin des informations pour les services d'intervention. Pour le cas de l'Argentine, ces consignes étaient données à la fois en français et en espagnol.

 $3$  Voir Annexe III - Carte des pays travaillés durant le stage, p.36.

<sup>&</sup>lt;sup>4</sup> Voir Annexe IV - Expédition en Argentine (19 juin 2013), p.37.

<sup>&</sup>lt;sup>5</sup> Voir Annexe IV - Expédition en Argentine (19 juin 2013), p.38.

- $\bullet$  Le certificat de traitement des palettes à la norme NIMP15<sup>6</sup> (Norme Internationale pour les Mesures Phytosanitaires N°15). L'objectif de cette norme est de permettre de réduire de façon significative la dissémination d'organismes nuisibles lors d'échanges commerciaux. Cette norme a été révisée en 2009 en introduisant de nouvelles exigences comme l'écorçage du bois et de nouvelles modalités de mise en pratique telles que de nouveaux modèles de marquage. Ce certificat n'est pas nécessaire lors d'expéditions à l'intérieur de l'Union Européenne. Depuis le premier juillet 2013, une exportation en Croatie ne doit donc plus contenir ce document.
- $\bullet$  Les certificats de conformité des briquets<sup>7</sup>. Dans le cas de cette expédition, il en fallait un pour les briquets Djeep et un pour les briquets Djeepy car les deux types de briquets sont demandés dans la commande. Ces certificats indiquent que les briquets respectent la norme ISO 9994. Celle ci établit des exigences relatives aux briquets qui permettent d'assurer aux utilisateurs un niveau de sécurité raisonnable lors de leur usage normal ou anormal mais raisonnablement prévisible.
- La liste de colisage<sup>8</sup>. C'est un document de contrôle des marchandises qui fait ressortir les caractéristiques des divers colis constituant l'expédition. Le total devant correspondre avec les indications des autres documents. Dans le cas présent, on retrouve le nombre de colis et leur composition, le nombre de palettes, le nombre de briquets de chaque type, le poids de chaque colis en fonction du type d'emballage et donc du nombre de briquets qui le composent, le poids de chaque type de briquet, le poids net, le poids brut, la quantité totale de gaz ainsi que la quantité de gaz par unité.
- Le certificat d'origine<sup>9</sup>. Il est une preuve documentaire de l'origine : il atteste que les marchandises sont originaires de France. Il est émis et authentifié par la Chambre de Commerce et d'Industrie du Morbihan : cette dernière vérifie les

<sup>6</sup> Voir Annexe IV - Expédition en Argentine (19 juin 2013), p.40.

 $^7$  Voir Annexe IV - Expédition en Argentine (19 juin 2013), p.42.

<sup>8</sup> Voir Annexe IV - Expédition en Argentine (19 juin 2013), p.44.

<sup>&</sup>lt;sup>9</sup> Voir Annexe IV - Expédition en Argentine (19 juin 2013), p.45.

informations remplies et impose un visa de conformité. C'est grâce à ce document que les marchandises sont acceptées dans le pays de destination et se voient appliquer un taux de droit de douane. Il sert essentiellement au dédouanement de la marchandise. Certains pays, comme les Etats-Unis, ne le demandent pas ; cependant l'acheteur local peut en faire une demande expresse. Lorsqu'une expédition nécessitait un certificat d'origine, je prenais un rendezvous et me déplaçais donc à la Chambre de Commerce et d'Industrie du Morbihan à Lorient afin de le faire viser. Il faut pour chaque expédition préparer un certificat d'origine original, une demande de délivrance et trois copies. Une copie doit être rajoutée s'il doit être signé par le consulat (c'est le cas ici pour l'Argentine), la Chambre de Commerce Franco-arabe ou encore par le ministère des Affaires étrangères.

Le certificat d'origine contient diverses informations telles que : l'expéditeur, le destinataire, le détail des colis, le nombre de briquets de chaque type ainsi que le poids brut total. Dans le cas de l'Argentine, le certificat d'origine devait être signé et timbré par le consulat d'Argentine à Paris. Le consulat fournit également un document supplémentaire nécessaire pour

l'expédition de marchandises dans ce pays.

 La déclaration de transport de marchandises dangereuses<sup>10</sup>. L'envoi de briquets doit être accompagné d'une «déclaration de transport de marchandises dangereuses» qui comporte un certain nombre de mentions dont la rédaction doit être très précise et répondre à une terminologie spécifique. En effet, la moindre erreur peut bloquer l'envoi de la marchandise. Ce document est différent si le transport se fait par la voie maritime, aérienne ou terrestre. Cette expédition à Buenos Aires s'étant déroulée par bateau, c'est donc une

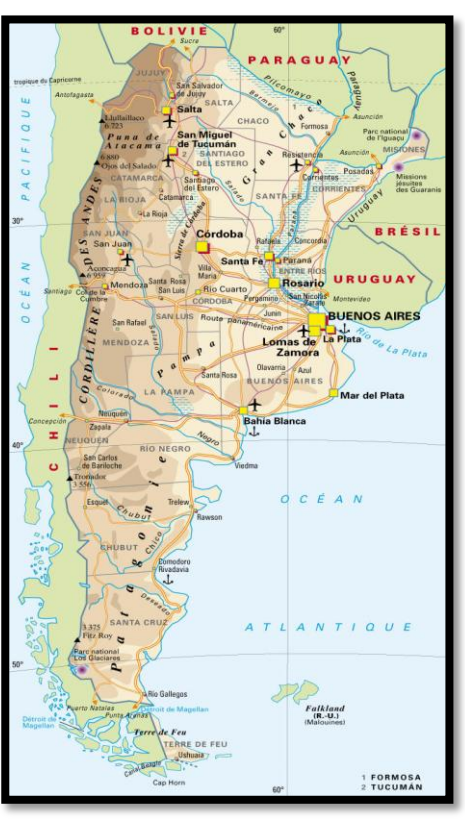

 $^{10}$  Voir Annexe IV - Expédition en Argentine (19 juin 2013), p.48.

déclaration adaptée à ce moyen de transport que j'ai préparée. En plus des coordonnées de l'expéditeur et du destinataire ou encore du lieu de chargement, ce document décrit le détail des colis par type d'emballage, ainsi que les poids net et brut qui correspondent. On y note également le numéro de scellement ainsi que la taille du conteneur (20' pour le cas présent, ce qui correspond à 10 palettes). Enfin, la quantité de gaz contenue dans chaque type de briquet doit être indiquée dans la case prévue à cet effet. Sur chaque déclaration de marchandises dangereuses, il est enfin indispensable de noter le numéro de téléphone de M. Le Borgne, directeur général de SIBJET Technologies, ainsi qu'un numéro de téléphone dans le pays de réception de la marchandise à contacter en cas d'urgence.

 $\bullet$  La facture commerciale<sup>11</sup>. Pour cette expédition, elle a également du être signée et tamponnée à la Chambre de Commerce et d'Industrie du Morbihan de Lorient. La facture contient des informations générales sur l'expédition, c'est-à-dire la quantité de chaque modèle de briquet demandée, le code de produit, le détail de celui-ci (nom précis, décorations, options...), le prix net à l'unité et le prix total de chaque modèle dans la monnaie désirée (ici, le dollar). Les conditions de paiement sont également indiquées. Celui-ci peut être fait par virement dans les 30 ou 45 jours à partir de la date d'émission de la facture, ou comme c'est le cas sur cette expédition, en deux fois : 50% avant la production et 50% avant la l'expédition.

De plus, chaque facture doit comporter des informations qui peuvent être spécifiques selon le pays. Pour les envois en Argentine, il a fallu les rédiger en espagnol. On y retrouve toujours l'origine des marchandises, les incoterms utilisés, le code de douane, le nombre de colis et de palettes ainsi que le poids total net et brut des marchandises. A cela s'ajoutent ici la valeur totale des briquets en pesos argentins et les numéros de scellement et de conteneur car cette expédition se fait par la voie maritime. Je rentrais ces informations par l'intermédiaire d'un logiciel de gestion nommé "Adonix", destiné aux PME-PMI et aux filiales de grands groupes. Il contient toutes les information concernant les factures, les commandes, la gestion financière, etc... et est relié à tous les ordinateurs de l'entreprise pour faciliter le coopération.

 $^{11}$  Voir Annexe IV - Expédition en Argentine (19 juin 2013), p.49.

 $\bullet$  Le courrier de douane<sup>12</sup>. Il contient l'adresse de facturation et de livraison, un rapide résumé de la livraison ainsi que les différents documents qui se trouvent dans le dossier cité précédemment. Ce document doit être rédigé en anglais lorsque la personne qui prend en charge le transport n'est pas francophone. Ce fut le cas pour cette affaire car l'incoterm FCA ayant été choisi, le transporteur des marchandises n'était pas choisi par SIBJET Technologies.

#### 1.1.2. Expédition en Irak (5 juin 2013)

L'Irak fait partie des cas les plus complexes que j'ai pu rencontrer durant mon stage. En effet, l'envoi de marchandises dans ce pays nécessite à la fois un transport aérien jusque Koweït City, puis un transport routier jusqu'en Irak. Les expéditions vers ce pays se déroulent de la manière suivante :

Les briquets sont expédiés en DDP. Ils prennent un vol Amsterdam-Koweït City et font ensuite le trajet en camion Koweït City-Bagdad ou Erbil en fonction de la destination demandée par le client. Pour ce post-acheminement en camion, il y a une escorte paramilitaire destinée à la protection de la marchandise pendant ce trajet.

Il est alors intéressant de se demander pourquoi changer de moyen de transport à Koweït City plutôt que d'envoyer directement les marchandises à l'aéroport d'Erbil qui, sous protection américaine, est le plus sûr d'Irak ? Il s'agit d'un choix du transitaire (anglais) dont on ne connait pas avec certitude la cause. Celle ci pourrait être l'une des suivantes, voire un mélange des trois :

1/ Pas de correspondant/agent stable du transitaire en Irak. Il y a peu d'occidentaux en Irak et ce sont plutôt des diplomates que des employés d'entreprises occidentales. Ceci explique pourquoi ce transitaire est le seul à pouvoir offrir une solution en DDP.

2/ Il est certainement plus facile de passer la douane à la frontière que dans l'aéroport d'Erbil (l'omniprésence des américains empêche toute tentative de corruption visant à faciliter le passage en douane).

 $^{12}$  Voir Annexe IV - Expédition en Argentine (19 juin 2013), p.51.

3/ Les coûts de transport Amsterdam-Koweït sont moins élevés que sur un trajet Amsterdam-Erbil. Ceci est dû à une moins grande fréquence des vols. Par le passé, SIBJET Technologies a également eu des expéditions de plus de 10 palettes sur cette destination et ce volume ne passe pas toujours en fonction de la capacité des avions, directement liée à la taille de l'appareil.

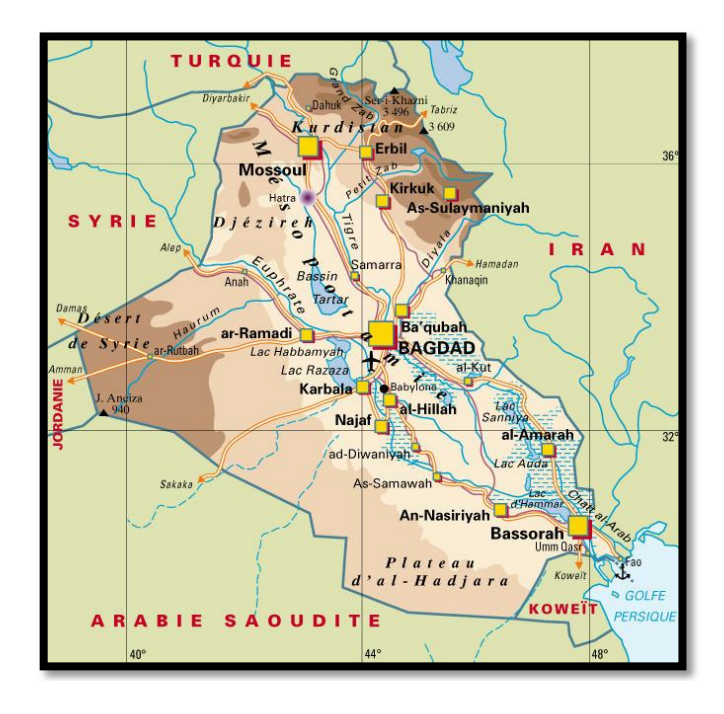

Ce dossier demandait donc en plus des documents habituels cités sur le cas de l'Argentine, une déclaration de marchandises dangereuses pour le mode de transport aérien et une autre pour le routier. Il a également fallu fournir un document d'accompagnement export et les étiquettes à mettre sur les palettes.

La déclaration de marchandises dangereuses  $(aérien)^{13}$ . Elle demande une précision et une rigueur extrême lors de sa préparation. Aux informations que l'on retrouve dans toutes les déclarations de marchandises dangereuses (destinataire, expéditeur, numéros de téléphone en cas d'urgence...) s'ajoute une division des produits en "overpacks", ce qui correspond aux palettes, en indiquant d'une manière bien spécifique le nombre de colis (et le poids de gaz contenu à l'intérieur) ainsi que la quantité totale de gaz transportée sur chacun

 $^{13}$  Voir Annexe V - Expédition en Irak (5 juin 2013), p.53.

d'entre eux. La moindre faute de frappe ou variation dans la manière de remplir ce document peut entraîner le blocage des marchandises à l'aéroport, ce qui entraîne un retard dans l'expédition et un coût pour conserver les palettes sur place.

- La déclaration de marchandises dangereuses (routier)<sup>14</sup>. Elle est celle qui nécessite le moins d'informations. Seuls le nombre de colis, de palettes et de briquets de chaque type doivent être indiqués en plus des poids totaux net et brut et des informations habituelles.
- Le Document d'Accompagnement Export  $(EAD)^{15}$ . Il sert de document d'accompagnement des marchandises jusqu'au bureau de sortie communautaire.
- Eles étiquettes d'overpack<sup>16</sup>. Lors d'envois de marchandises par voie aérienne, il m'a fallu enfin préparer les étiquettes à installer sur les palettes détaillant la quantité de gaz et de colis présents sur celle-ci ainsi que l'expéditeur, le destinataire et les numéros d'urgence. La préparation de ces étiquettes requiert également une disposition particulière qui doit être la même pour toutes les expéditions.
- La facture commerciale<sup>17</sup> doit être rédigée ici, comme dans la grande majorité des cas, en anglais. Elle ne demande qu'une information particulière : un code d'import qui doit être indiqué à la fin de chaque facture.

#### *1.3. Difficultés rencontrées*

 $\overline{a}$ 

La mise en place de dossiers export est régulièrement confrontée à des contretemps. J'ai pu m'en rendre compte à plusieurs reprises tout au long de mon expérience chez SIBJET Technologies.

<sup>14</sup> Voir Annexe V - Expédition en Irak (5 juin 2013), p.54.

<sup>&</sup>lt;sup>15</sup> Voir Annexe V - Expédition en Irak (5 juin 2013), p.55.

<sup>&</sup>lt;sup>16</sup> Voir Annexe V - Expédition en Irak (5 juin 2013), p.56.

<sup>&</sup>lt;sup>17</sup> Voir Annexe V - Expédition en Irak (5 juin 2013), p.58.

Par exemple, lors d'une expédition au Canada, le transporteur n'avait pas prévenu qu'il y avait une escale à Miami. Il fallait par conséquent fournir tous les documents particuliers aux États-Unis, ce qui n'a pas été fait. Les marchandises ont alors été retenues sur place et j'ai du préparer au plus vite les documents nécessaires au passage des briquets dans ce pays. Une expédition aux États-Unis demande notamment une façon différente d'écrire les numéros de téléphones à contacter en cas d'urgence sur la déclaration de marchandises dangereuses.

Il est arrivé également que la production prenne un jour de retard sur le délai prévu. Dans le cas où il s'agissait d'un envoi dans un pays nécessitant un certificat d'origine, il a fallu modifier les documents du dossier et retourner au dernier moment à la Chambre de Commerce et d'Industrie afin de demander une nouvelle légalisation des factures et certificats d'origine.

De plus, il a fallu une fois modifier une déclaration de marchandises dangereuses dans l'urgence car les marchandises avaient été bloquées pendant le transport à cause d'une erreur de frappe dans le document. Il a par exemple fallu ajouter les codes produits dans la liste de colisage d'un envoi vers les États-Unis, chose demandée uniquement par ce pays.

Enfin, des palettes de briquets on du être conservées temporairement à Guidel à cause d'un retard de paiement de la part de certains acheteurs. Cela pose un problème de place dans la réserve où les marchandises s'accumulent dans les allées.

Il est possible de diminuer le nombre de ces imprévus en ayant une très grande concentration au moment de la préparation des documents dans lesquels la moindre petite erreur peut bloquer l'expédition des briquets vers le pays de destination. Au fil des semaines, j'ai appris à mieux comprendre le fonctionnement de l'envoi de briquets vers chaque pays abordé et cela m'a permis de savoir sur quels points il fallait être particulièrement pointilleux dans l'exécution de cette tâche. Pour mieux gérer les particularités de chaque destination, il existe sur chaque ordinateur du bureau un modèle de liste de colisage ou encore de courrier de douane pour chaque pays qu'il faut reprendre et modifier lors de la constitution des nouveaux dossiers.

## **2. Préparation des expéditions de la semaine**

Chaque vendredi, je préparais les expéditions de la semaine suivante afin d'avoir dans notre bureau et dans l'atelier un programme clair des jours à venir contenant toutes les informations nécessaires afin de préparer au mieux l'envoi des briquets. Pour cela, je commençais par imprimer les commandes à partir du logiciel Adonix puis je les rangeais chronologiquement. Pour chaque expédition, il a fallu calculer :

- $\bullet$  Le poids total net. Il se calcule à partir des poids unitaires des briquets Djeep (25) grammes) et Djeepy (14,2 grs).
- Le poids total brut. Il existe un document résumant toutes les caractéristiques des différents conditionnements existant pour les briquets. A partir de ce document, il est possible de calculer le poids total des cartons. On obtient le poids total brut en ajoutant à cela le poids des palettes (20kg pour une palette normale, 25kg pour une palette "euro").
- Le nombre total de colis et de palettes. La quantité de colis est calculée à partir des informations présentes sur la commande (nombre total et emballage utilisé) tandis que le nombre de palettes doit être calculé grâce au document cité dans le point précédant qui indique la quantité de chaque type de colis qui peut être mise sur une palette.

Lorsque ce travail a été effectué, je mettais en place un tableau sur le logiciel Excel dans lequel une ligne correspondait à une commande. A l'intérieur de celui-ci, je notais des informations générales sur la commande telles que la date, le client, l'incoterm utilisé, la destination ou encore les quantités et les types de briquets à produire. De plus, je devais indiquer le mode de transport utilisé (aérien, maritime, routier), le nombre de colis et de palettes ainsi que l'incoterm et le transporteur sélectionnés. Enfin, je notais s'il était nécessaire d'effectuer un certificat d'origine et de le faire légaliser, les conditions de paiement et la monnaie utilisée (euro, dollar, ou couronne danoise). Grâce à ce tableau, il était possible d'avoir une vision générale des expéditions de la semaine en un coup d'œil.

## **3. Mailing**

Au cours de mes huit semaines de stage, nous avons eu l'occasion de mettre en place une opération de mailing postal. Cette technique de marketing a profité de l'émergence de la publicité on-line pour devenir un outil de communication haut de gamme et qui se démarque des autres. La matérialisation du mailing postal est son atout commercial. Il peut-être conservé par son destinataire et ressorti à tout moment.

Pour cela, nous avons préparé plus de 200 colis contenant chacun trois exemplaires différents de briquets vides de gaz accompagnés d'une description des produits. Ces colis ont été envoyés aux différents clients appartenant à la base de données de l'entreprise afin de leur permettre d'avoir sous les yeux les derniers exemplaires de briquets sortis par SIBJET Technologies. Le mailing postal a plusieurs atouts :

- Il permet de développer l'image de marque de l'entreprise et de valoriser le produit.
- $\triangleright$  Il assure une présence physique de la marque pour le client.
- Il permet de se démarquer de la concurrence qui communique souvent par mail.

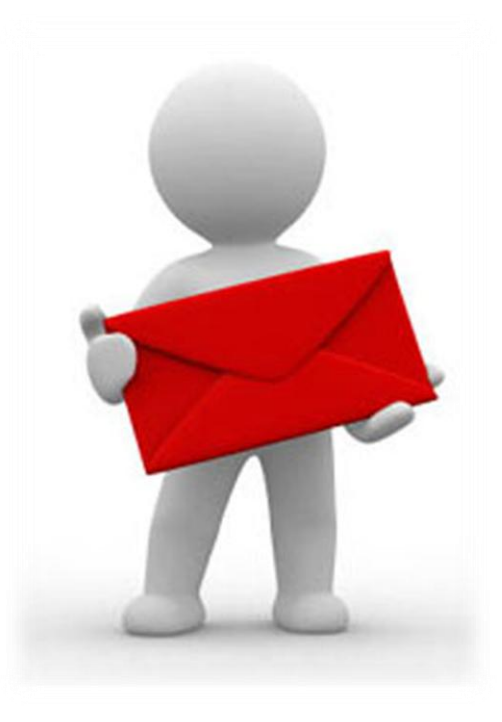

## **4. Tableau des provisions de transport**

Lorsque les marchandises étaient embarquées par le transporteur, il m'était demandé de remplir un tableau sur Excel contenant de nombreuses informations sur l'expédition en cours. En reprenant la facture commerciale, il fallait rajouter une ligne au tableau pour chaque commande. Ce tableau précise de nombreux éléments sur l'affaire concernée et est utile pour d'autres services de l'entreprise, notamment celui de la comptabilité, mais aussi pour effectuer un bilan à la fin de chaque année. Aux données habituelles comme la destination, les quantités ou encore les poids de briquets concernés, s'ajoutent d'autres informations plus précises telles que :

- Les premières dates de départ usine et d'arrivée données au client, la date d'arrivée estimée par le transporteur et la date d'arrivée effective. Ces informations permettent de vérifier que les délais de livraison ont bien été respectés. On retrouve ces informations sur la commande pour les deux premières, et par mail pour les suivantes. Dans le cas ou le délai n'a pas pu être respecté, la raison du retard est indiquée dans une nouvelle case du tableau prévue à cet effet.
- Les axes client et géographique. Chaque client ainsi que chaque pays possèdent un code à trois chiffres qui permet de les distinguer les uns des autres. Ces codes se trouvent sur la page d'Adonix destinée à la facture concernée.
- Le prix global facturé au client. Également indiqué sur Adonix, il précise le montant total que le client est appelé à payer à SIBJET Technologies.
- Le prix hors transport et l'enveloppe transport restante. Ils se calculent grâce aux informations contenues dans ce même logiciel. Le prix hors transport s'obtient en multipliant le prix net unitaire du briquet par le nombre total de briquets commandés. L'enveloppe transport restante est quant à elle le résultat de la soustraction du prix hors transport au prix global facturé.
- La monnaie utilisée et la conversion de l'euro vers le dollar si nécessaire. Cette conversion tient compte des cours du mois de l'envoi des marchandises. Il faut donc bien penser à changer les cours des monnaies à chaque début de mois afin d'avoir une meilleure précision des informations.

## **5. Autres missions**

#### *5.1 Demandes d'enlèvement des marchandises*

Chaque vendredi, en parallèle de la préparation des expéditions de la semaine, il m'était demandé de gérer les documents à envoyer aux entreprises de transport avec lesquelles SIBJET Technologies collabore afin de les prévenir des commandes qu'ils auront à venir chercher sur place la semaine suivante.

Ces documents informaient le transporteur de l'adresse de livraison, ainsi que la date à laquelle les marchandises doivent arriver à destination. De plus, la date et l'heure de départ des locaux de Guidel devaient être annoncées, de même que les dimensions des palettes (variables si ce sont des palettes normales ou des palettes "euro") et les poids totaux net et brut de la livraison.

#### *5.2 Cotations*

Avant de passer commande, il faut envoyer au client une cotation décrivant le prix unitaire estimé pour les briquets demandés. Il est important de vérifier plusieurs fois ces calculs car l'envoi de mauvais prix à un client pourrait entraîner un conflit par la suite si celui-ci n'accepte pas de changement. C'est pourquoi il m 'a été demandé de vérifier ces cotations après qu'elles aient été préparées par une employée de DJEEP SAS à Paris. Pour cela, il existe trois dossiers contenant toutes les informations nécessaires : deux contenant les prix pour les cigarettiers (un en euros, un en dollars) et un dernier qui décrit les prix utilisés pour les distributeurs. Il fallait à partir de là calculer le prix unitaire de chaque type de briquet commandé en fonction de ses options, de ses décorations et de la quantité demandée (prix dégressif). Il faut par la suite ajouter à ce résultat le coût de transport ramené à l'unité pour obtenir la cotation définitive.

## **Conclusion**

Grâce à ce stage chez SIBJET Technologies, j'ai eu la chance de pouvoir découvrir le milieu du commerce international, sujet dans lequel je me suis spécialisé lors de mes deux dernières années à l'université, de l'intérieur. Ces huit semaines d'expérience professionnelle ont été très enrichissantes car j'ai eu l'occasion de mettre en pratique de nombreuses connaissances que j'ai accumulées durant mes études. En effet, mes compétences en anglais, espagnol ainsi qu'en économie et en informatique notamment m'ont été utiles tout au long de ce stage.

De plus, la confiance et la disponibilité que m'ont apporté les personnes travaillant dans mon service m'ont permis de prendre en charge rapidement la totale mise en place des dossiers export, élément principal de mon stage. Grâce à cela, j'ai pu acquérir de nombreuses connaissances concernant les documents nécessaires lors qu'une entreprise exporte des produits. Parmi ceux-ci, j'ai été notamment confronté à des certificats d'origine, des certificats EUR1 ou encore des listes de colisage dont j'avais souvent entendu parler mais dont je n'avais jamais eu d'approche concrète. Le fait que ces échanges concernent des marchandises dangereuses m'a également permis de me rendre compte du très grand nombre de précautions à prendre lorsqu'il s'agit d'exporter ce type de produit. Enfin, du fait que ces documents soient pour leur très grande majorité rédigés en anglais, j'ai pu élargir mon lexique commercial dans cette langue ainsi qu'en espagnol grâce à des expéditions en Amérique du Sud, comme ce fut le cas en Argentine.

En parallèle de ces dossiers export, mes autres missions durant ce stage m'ont aussi permis d'accumuler des connaissances dans le domaine de l'import/export qui me seront très certainement utiles pour ma future carrière professionnelle. Les contretemps et les difficultés que j'ai rencontrés se sont montrés au final très instructifs car mes collègues prenaient toujours le temps de m'expliquer les raisons et les solutions à ces problèmes.

Toutes ces compétences nécessitaient une expérience de plusieurs semaines dans une entreprise de commerce international pour être mieux maîtrisées et c'est ce que j'ai eu la chance de pouvoir faire grâce à ces deux mois chez SIBJET Technologies. Ce stage a enfin été particulièrement enrichissant du fait que mes missions me prenaient tout mon temps sur place, ce qui me donnait la sensation d'être réellement utile au sein de l'entreprise.

A la rentrée prochaine, je souhaite démarrer un Master LEA Management et Marketing International à Rennes qui a pour objectif de fournir aux entreprises des cadres commerciaux multilingues capables d'initier, de mettre en œuvre et d'accompagner des projets de développement à l'international. Ce master devrait renforcer mes compétences linguistiques, économiques et juridiques ainsi que dans les domaines du marketing et du management. Ce cursus m'offrira la possibilité d'effectuer deux nouveaux stages de deux à quatre mois en première année, puis de quatre mois minimum en seconde année. J'envisage également de repartir au minimum un semestre à l'étranger dans un pays anglophone, hispanophone ou en Italie afin de passer un palier dans mon niveau en langues.

## **Résumé**

Dans le cadre de mon stage de fin de licence de Langues Étrangères Appliquées, j'ai eu l'opportunité de travailler durant huit semaines au sein de l'entreprise SIBJET Technologies à Guidel. Cette entreprise exportant 99% de sa production de briquets, elle correspondait parfaitement au domaine du commerce international dans lequel je me suis spécialisé à l'université.

De plus, ma maître de stage m'a proposé de prendre en charge l'établissement des dossiers export et de la préparation de tous les documents qui les composent. Pour cela, j'allais être amené à compléter des déclarations de marchandises dangereuses, des certificats d'origine et des listes de colisage notamment. Dans cette optique, j'ai pu mettre en pratique les connaissances en langues, en économie et en informatique que j'ai accumulées durant ma licence.

Mon rapport est divisé en deux parties principales et répond à la problématique suivante :

*Comment est-il possible de gérer des exportations vers près de 90 pays, connaissant les nombreuses particularités de chacun d'entre eux ?*

Tout d'abord, je vous présente globalement l'entreprise à l'aide de quelques chiffres et d'un rapide historique. Ensuite, je vous décris le secteur d'activité dans lequel SIBJET Technologies évolue avant de faire une analyse des effectifs que l'on y trouve. Enfin, je vous présente les clients de l'entreprise.

Dans la seconde partie, je vous décris les missions qui m'ont été données durant ces deux mois ainsi que les difficultés que j'ai pu rencontrer. Je commence par détailler la mise en place de dossiers export, activité principale de mon stage, via deux exemples concrets. Puis, je décris mes autres missions, telles que la préparation des expéditions de la semaine, le mailing ou encore le remplissage du tableau de provisions de transport.

# **Table des annexes**

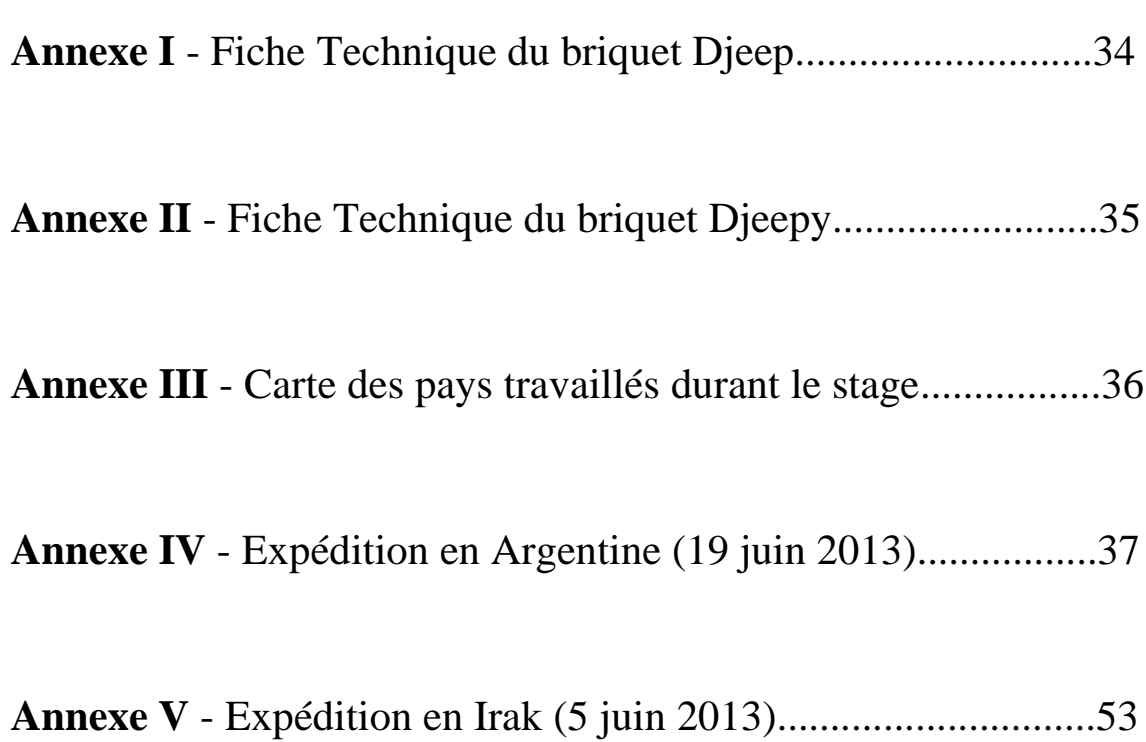

### **Annexe I** - Fiche Technique du briquet Djeep

FS-027-G **Fiche Technique** Date: 17/10/12 **Briquet DJEEP Dimensions** Plan du briquet  $14$  mm $<sup>1</sup>$ </sup> 1) Capot  $\theta$  $\equiv$ 2) Lame de sécurité<sup>2</sup> 3) Molette 3) & 4) S/E Molette 4) Entraineur 可再 63 mm<sup>1</sup> 5) Poussoir d-C√d 6) Pierre 7) Brûleur 7) & 8) Brûleur 8) Joint de brûleur 9) Ressort de pierre Version<br>standard  $36$  mm $<sup>1</sup>$ </sup> 10) Butée de réglage 10) to 15) Détendeur cm, U 11) Corps de détendeur 16) Tube  $1$  Les dimensions t 12) Joint de dét. 17) Ressort de peuvent varier de +/- 3% poussoir 13) Nomex 14) Joint de cuvette 15) Cuvette Spécifications 18) Corps Procédure d'allumage DJEEP est un briquet jetable à gaz :<br>
• Poids: 24,7<sup>+45%</sup> g<br>
• Capacité du réservoir: 12.30<br> **cm**<sup>3</sup>. Le remplissage Plus de 4 000 allumages 19) Gaz  $\overline{\downarrow}$ <sup>1</sup>  $\ddagger$ . Appuyer sur la maximum du briquet est de lame<sup>2</sup><br>Tourner la molette  $\frac{2}{3}$ 85% de sa capacité.<br>Quantité de gaz: 5,1 <sup>+/-5%</sup> g  $\downarrow^3$  $\frac{2}{3}$ Appuyer sur le 20) Fond poussoir Briquet jetable: briquet disposant 21) Bille d'une provision de combustible Réglage de la flamme incorporée et qui est conçu pour ne pas être rechargé <sup>2</sup> seulement en version sécurité enfant Désignation du composant Matière première Capot<br>Lame de sécurité (seulement en version sécurité enfant) Acier<br>Acier Acier<br>Acier<br>Zamak<br>Delrin® (Dupont de Nemours)<br>Terre rare<br>Xiamak<br>Atrilie Molette Molette<br>Entraineur<br>Poussoir Pousson<br>Brûleur<br>Joint de brûleur<br>Ressort de pierre<br>Butée de réglage<br>Corps de défendeur  $\epsilon$ Fil Acier<br>Zamak<br>Laiton  $\mathbf{c}$  $\begin{array}{c}\n10 \\
11 \\
12 \\
13 \\
14 \\
15 \\
16 \\
17 \\
18 \\
19\n\end{array}$ Joint de détendeur Nitrile Nomex<br>Joint de cuvette<br>Cuvette Nomex<sup>®</sup> (Dupont de Nemours)<br>Nitrile Nutrie<br>
Polyéthylène<br>
Fil Acier<br>
Delfin<sup>®</sup> (Dupont de Nemours)<br>
Isobutane (C4 H10) – Température d'auto-inflammation : 460°C<br>
Isobutane (C4 H10) – Température d'auto-inflammation : 460°C<br>
Delfin<sup>®</sup> (Dupont de Nemours) Tube<br>Ressort de poussoir<br>Corps Gaz Fond<br>Bille  $\frac{20}{21}$ Acier Ce document est la propriété de DJEEP SAS. Sa diffusion et sa reproduction sont interdites Page 1/1

## **Annexe II** - Fiche Technique du briquet Djeepy

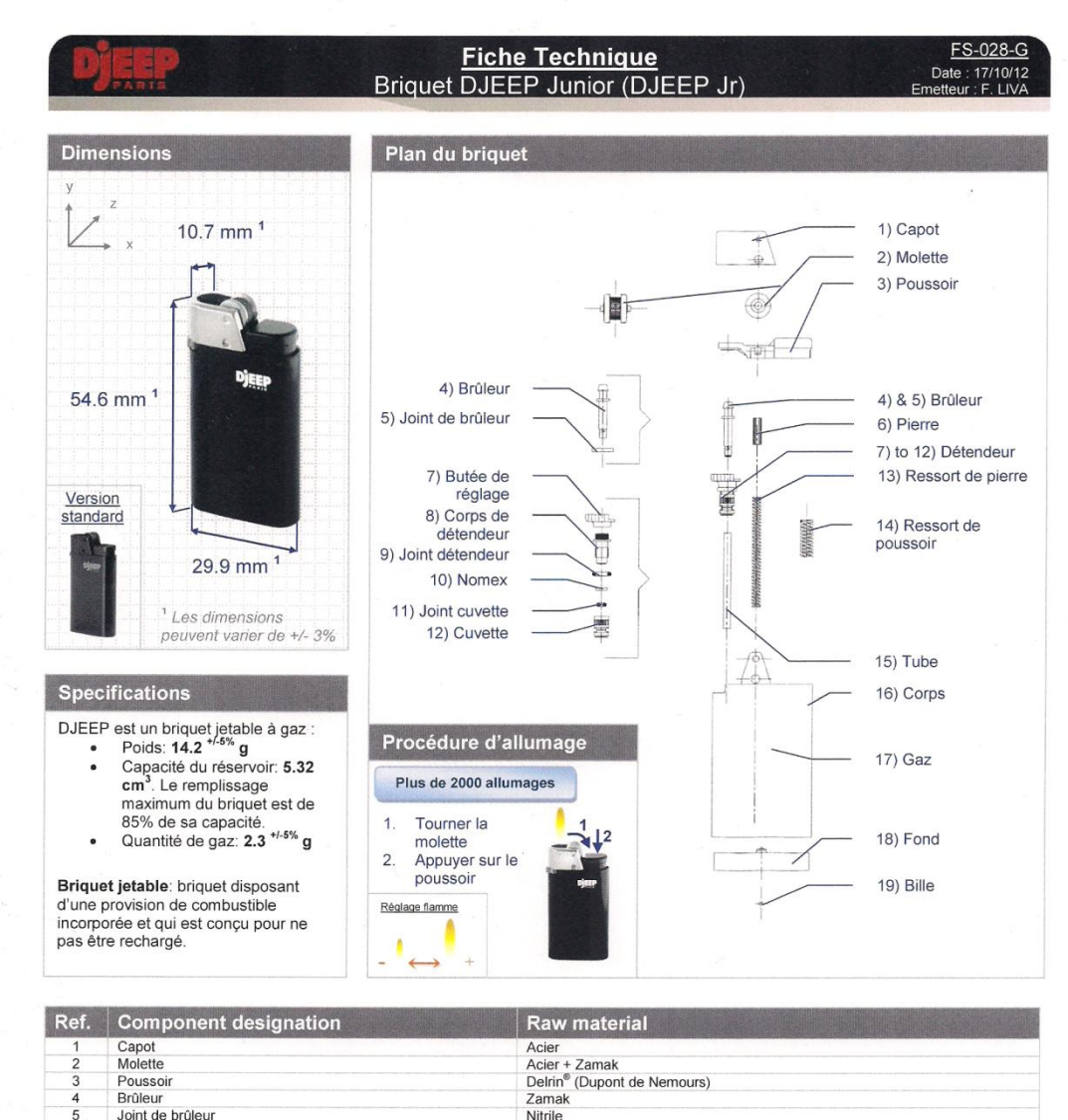

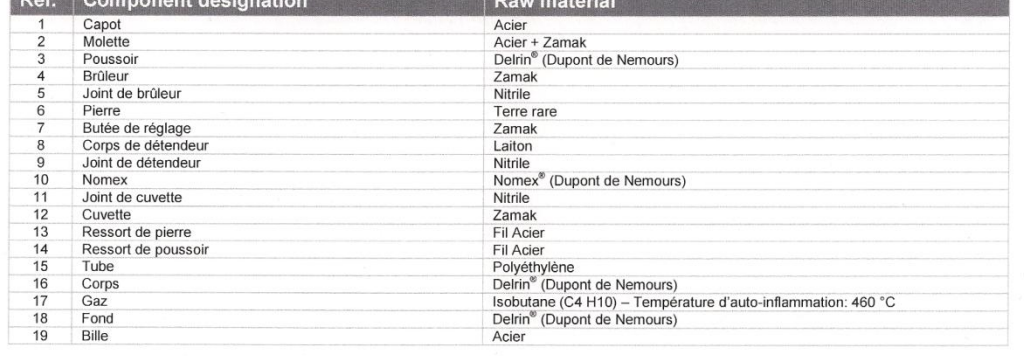

Ce document est la propriété de DJEEP SAS. Sa diffusion et sa reproduction sont interdites.

35

Page 1/1

**Annexe II** - Carte des pays travaillés durant le stage

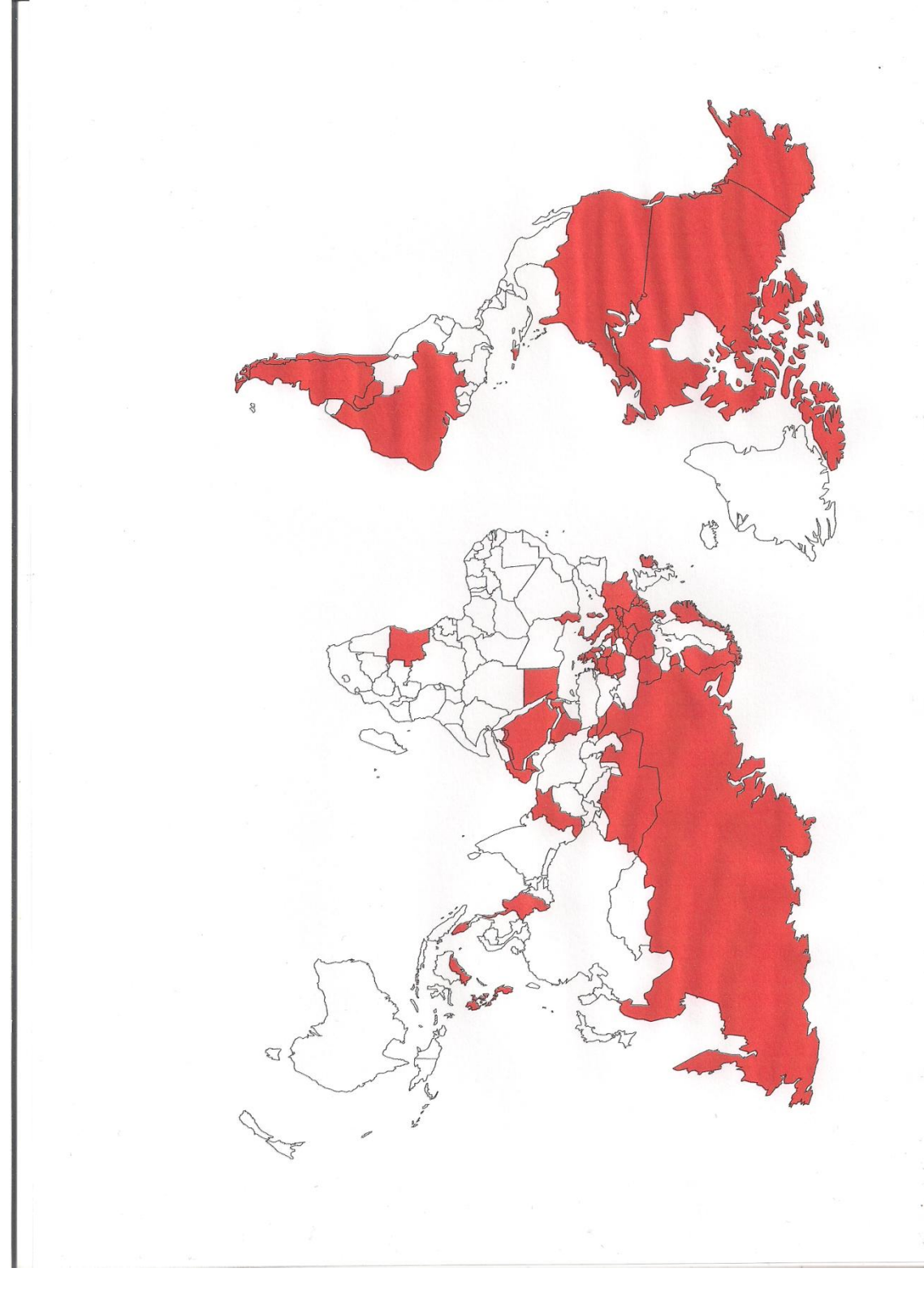

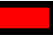

48 pays travaillés.

### **Annexe IV** - Expédition en Argentine (19 juin 2013)

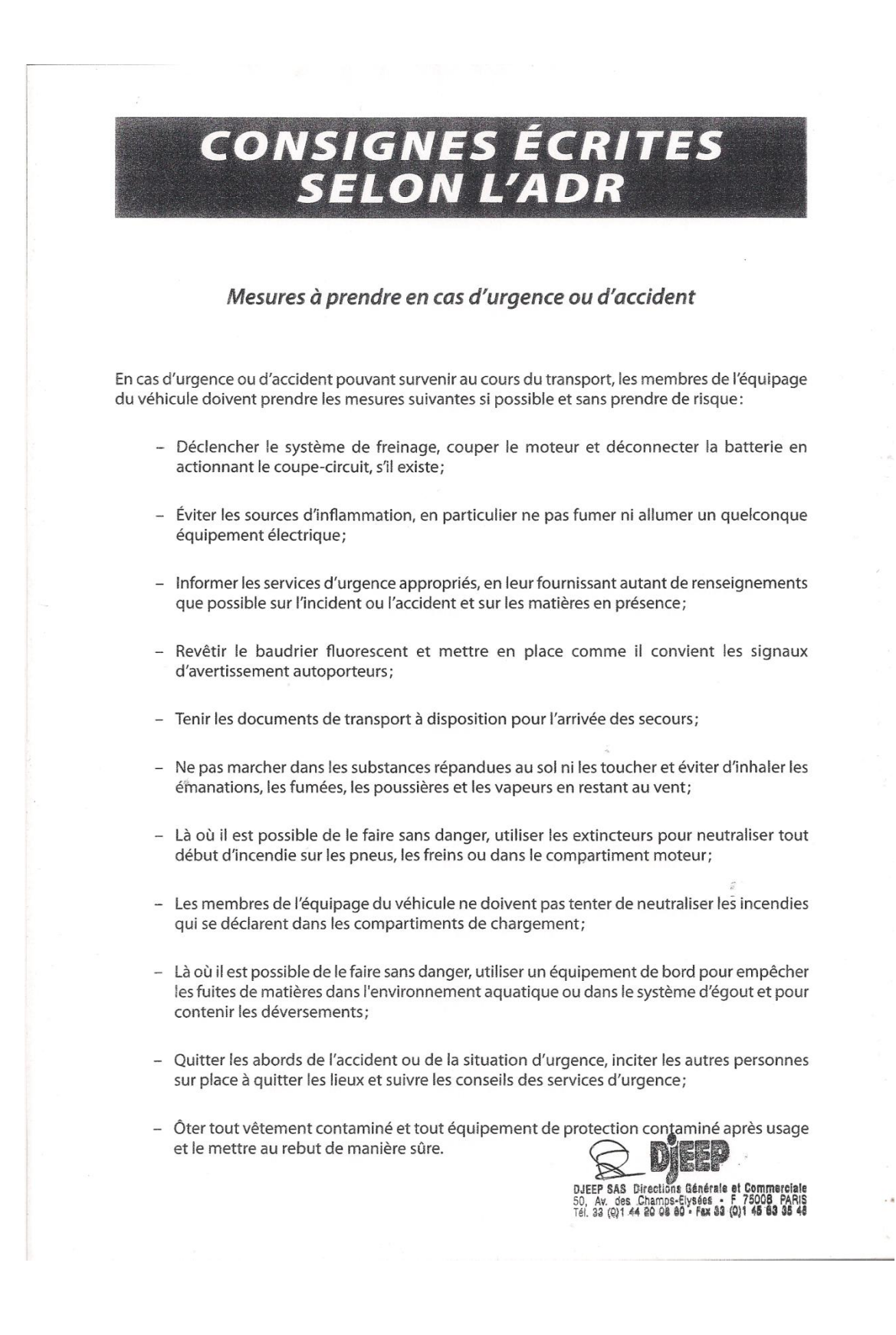

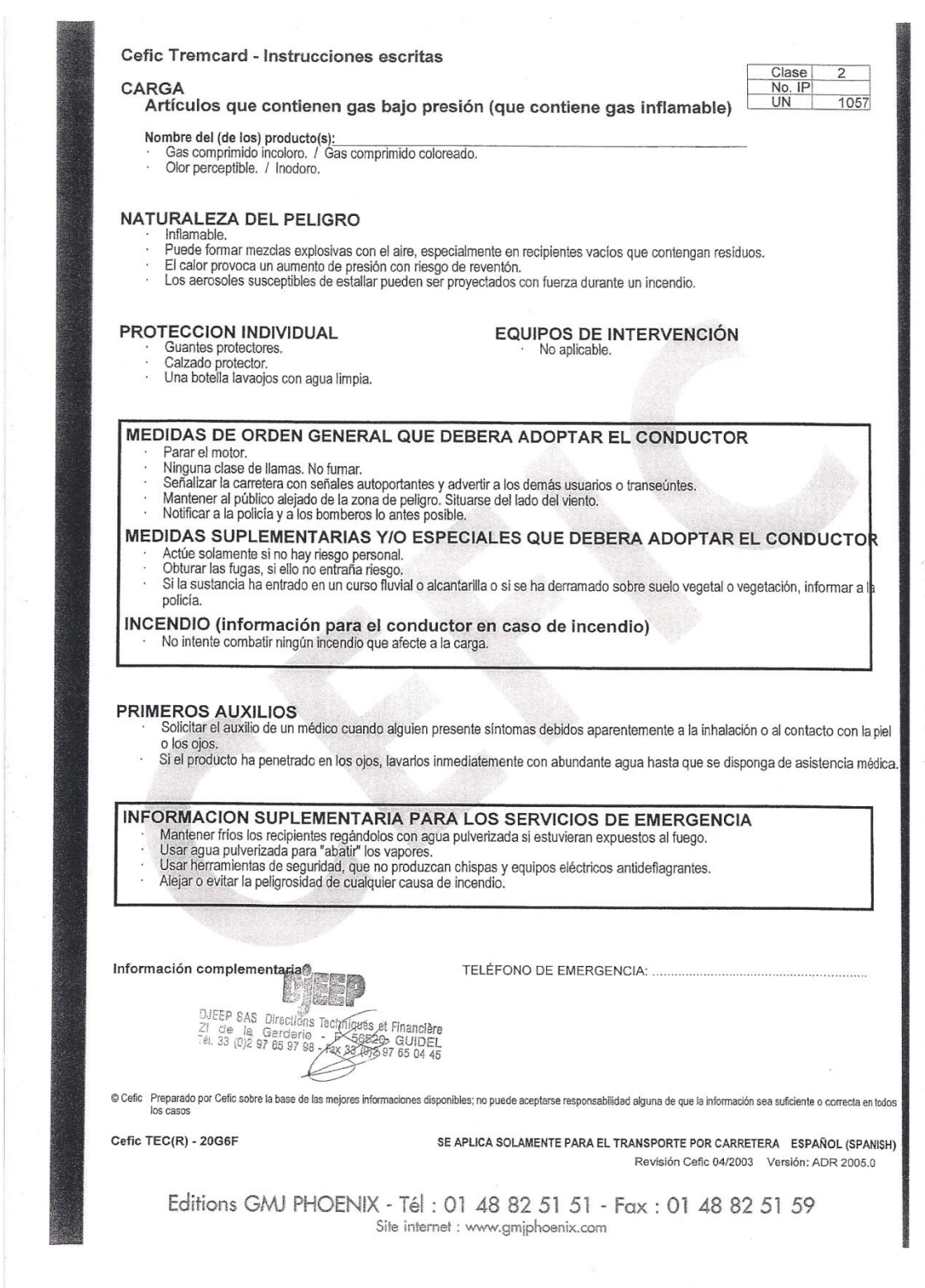

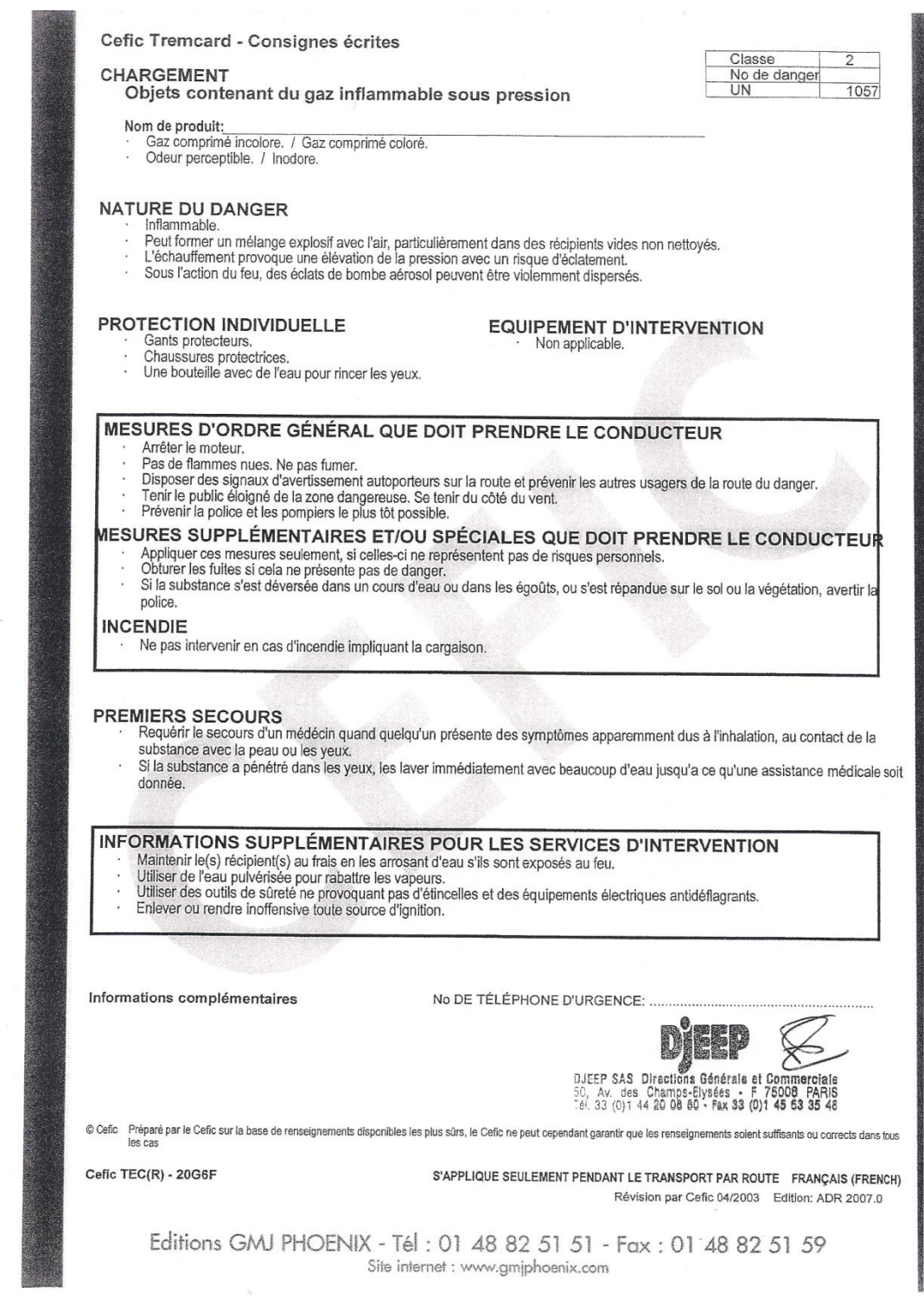

LE GOUGUEC DIDIER SARL 12 RUE ABBE LE BARH 56410 ERDEVEN TEL/02.97.55.61.13. FAX/02.97.55.26.18. PORTABLE/06.62.32.82.75. APE/1624 Z SIRET/38523524700017 N°TVA FR 29 385235247

#### CERTIFICAT DE TRAITEMENT Traitement à la chaleur : 56°C à cœur pendant 30 minutes Treatment Provider Letterhead-T9968 APPROVED BY AQUIS N° d'enregistrement ETS LE GOUGUEC : FR BR 14653 (number of approval : French ISPM 15 : FR BR 14653)

Je soussigné ETS LE GOUGUEC 12 Rue Abbé Le Barh 56410 ERDEVEN certifie que les éléments désignés ci-dessous ont été traités conformément au programme phytosanitaire des emballages de bois destinés à l'exportation (NIMP15)

I, the undersigned ETS LE GOUGUEC 12 Rue Abbé Le Barh 56410 ERDEVEN certified that the timber described above has undergone the following treatment in accordance with the "Programm for the phytosanitary conformity of wood packaging for export use (ISPM 15).

Pour le compte de : SAS DJEEP ZI DE LA GARDERIE 56520 GUIDEL Référence bon de livraison : Nº 27 DU 13/05/2013 Type de produit : palettes 1000/1200 L Epaisseur : 22 mm Volume de bois traité : 100 palettes

Type de traitement : Traitement à la chaleur. Date: 07/05/2013 Cycle de traitement :N°07.05.13 Température: 70° Durée : 4 heures 30

#### Fait le: 13/05/2013

Ets LE GOUGUEC<br>tion Athat - Vente de palettes  $\partial \widetilde{\mathcal{H}}$ ROBUEN E - F / 02 97 55 61 13<br>- F / 02 97 55 26 18<br>et Norme NIMP15

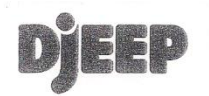

#### **CERTIFICATE TO WHOM IT MAY CONCERN**

We, undersigned DJEEP S.A.S., certify that manufactured wood products and/or wooden cases used as packing have been treated according to the NIMP 15 norm, and they are totally the from bark and apparently free from live plant pests. This certification concerns our shipment to ARGENTINA – 10 pallets – shipped on June  $19<sup>th</sup>$ , 2013.

Paris - June  $19^{th}$ , 2013

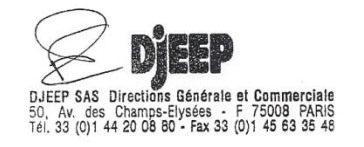

#### DJEEP S.A.S. au capital de 960 000 EUR

50 av. des Champs-Elysées 75008 PARIS France Tél. 33 (0)1 44 20 08 80 Fax. 33 (0)1 45 63 35 48 www.djeep.com<br>VAT / TVA N° : FR 39 732 086 679 - réserve de propriété : Loi 80-335 du 12/05/80 - RC Paris 73 B 6967 - SIREN 732

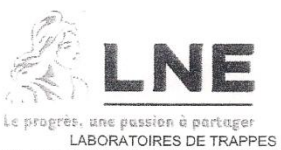

29, avenue Roger Hennequin - 78197 Trappes Cedex<br>Tél.: 01.30.69.10.00 - Fax: 01.30.69.12.34

## **CERTIFICAT DE CONFORMITE DE TYPE**

A LA NORME NF EN ISO 9994 (mai 2006) et son amendement A1 (avril 2008)

Type Conformity Certificate with NF EN ISO 9994 standard (May 2006) and its amendment A1 (April 2008)

Identification de l'article : Identification of item

Références :

DJEEP Standard (Djeep)

**Briguet** 

Lighte.

SIBJET Technologies - Z.I. de la Garderie 56520 GUIDEL - France

Fourni par: Delivered by

References Fabricant:

Manufacturer

DJEEP S.A.S. - Z.I. de la Garderie 56520 GUIDEL - France

Demandeur du certificat : Applicant

DJEEP S.A.S. - 50, avenue des Champs-Elysées 75008 PARIS - France

Au vu des résultats figurant au rapport d'essai référencé N080693-DE/1, l'article essayé est déclaré conforme aux exigences du document de référence.

On the basis of the results contained in test report reference N080693-DE/1. the item tested is declared in conformity with the requirements of the above referenced document.

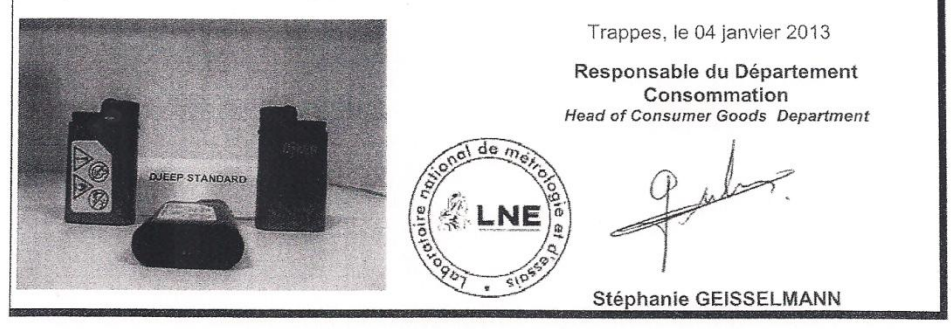

- Ce certificat est délivré dans les conditions suivantes :
- $\mathbf{1},$ il ne s'applique qu'à l'article essayé et pour les essais réalisés consignés dans<br>le{s} rapport(s) d'essai référencé(s) ci-dessus.
- $\overline{2}$ Il n'implique pas qu'une procédure de surveillance ou de contrôle de fabrication ait été mise en place par le LNE.
- 3. Des copies peuvent être délivrées sur simple demande auprès du demandeur

1. It applies only to the tested item and to the tests specified in the report(s) referenced above.

- 
- 2. It does not imply that LNE has performed any surveillance or control of its manufacture.
- 3. Copies are available upon request by the applicant.

This certificate is issued under the following conditions :

Laboratoire national de métrologie et d'essais

Etablissement public à caractère industriel et commercial • Siège social : 1, rue Gaston Boissier - 75724 Paris Cedex 15 • Tél. : 01 40 43 37 00<br>Fax : 01 40 43 37 37 • E-mail : info@ Ine.fr • Internet : www.lne.fr • Siret

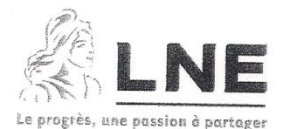

LABORATOIRES DE TRAPPES

29, avenue Roger Hennequin - 78197 Trappes Cedex<br>Tél. : 01.30.69.10.00 - Fax : 01.30.69.12.34

## **CERTIFICAT DE CONFORMITE DE TYPE**

A LA NORME NF EN ISO 9994 (mai 2006) et son amendement A1 (avril 2008)

Type Conformity Certificate with NF EN ISO 9994 standard (May 2006) and its amendment A1 (April 2008)

Identification de l'article : **Briquet** Identification of item Lighte

DJEEP JR Standard (Djeep JR / Djeep Junior)

Références : References

SIBJET Technologies - Z.I. de la Garderie

56520 GUIDEL - France Manufacturer

Fourni par: Delivered by

Applicant

Fabricant ·

DJEEP S.A.S. - Z.I. de la Garderie 56520 GUIDEL - France

Demandeur du certificat : DJEEP S.A.S. - 50, avenue des Champs-Elysées 75008 PARIS - France

Au vu des résultats figurant au rapport d'essai référencé N080693-DE/1, l'article essayé est déclaré conforme aux exigences du document de référence.

On the basis of the results contained in test report reference N080693-DE/1, the item tested is declared in conformity with the requirements of the above referenced document

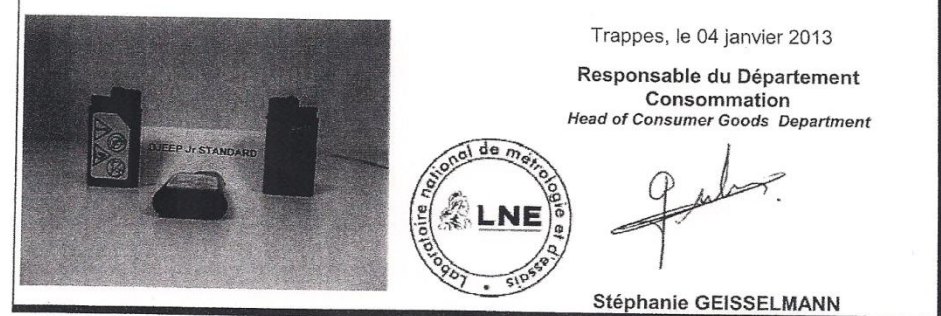

Ce certificat est délivré dans les conditions enfrantes :

- 1. Il ne s'applique qu'à l'article essayé et pour les essais réalisés consignés dans<br>le(s) rapport(s) d'essai référencé(s) cl-dessus.
- Il n'implique pas qu'une procédure de surveillance ou de contrôle de<br>fabrication ait été mise en place par le LNE.  $\overline{2}$
- 3. Des copies peuvent être délivrées sur simple demande auprès du demandeur.

This certificate is issued under the following conditions :

- 1. It applies only to the tested item and to the lests specified in the report(s) referenced above.
- 2. It does not imply that LNE has performed any surveillance or control of its manufacture.
- 3. Copies are available upon request by the applicant.
- 

#### Laboratoire national de métrologie et d'essais

Établissement public à caractère industriel et commercial • Siège social : 1, rue Gaston Boissier - 75724 Paris Cedex 15 • Tél. : 01 40 43 37 00<br>Fax : 01 40 43 37 37 • E-mail : Info@he.fr • Internet : www.he.fr • Siret : 3

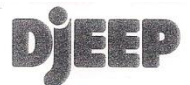

#### **BUENOS AIRES ARGENTINA**

Paris - June 19th, 2013

#### **PACKING LIST**

#### Argentina 2013-1

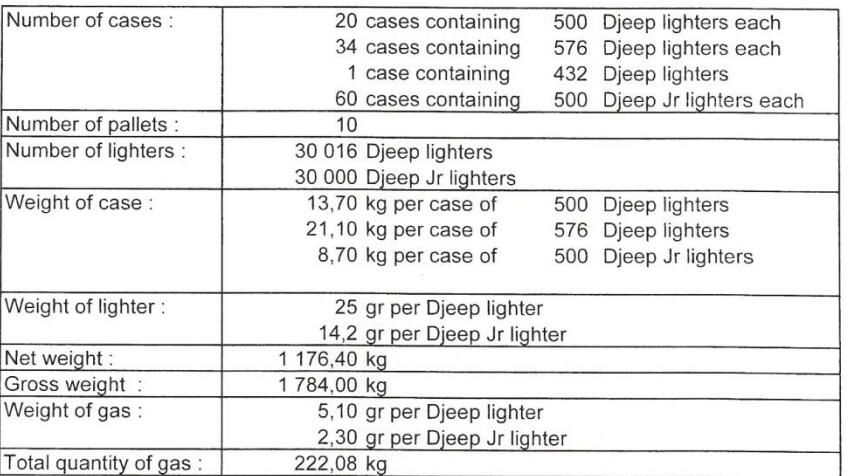

**ORIGIN OF GOODS : France** 

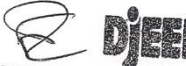

DUEEP SAS Directions Cénérale et Commerciale<br>50. Av. des Champs-Elysées - F 75008 PARIS<br>Tél. 33 (0)1 44 20 03 80 - Pax 33 (0)1 45 63 35 46

F. PELLOQUET

#### DJEEP S.A.S. au capital de 960 000 EUR

50 av. des Champs-Elysées 75008 PARIS France Tél. 33 (0)1 44 20 08 80 Fax. 33 (0)1 45 63 35 48 www.djeep.com<br>VAT / TVA N° : FR 39 732 069 679 - réserve de propriété : Loi 80-335 du 12/05/80 - RC Paris 73 B 6967 - SIREN 732

N<sup>o</sup> ORIGINAL 8425 **DJEEP S.A.S.** 50, avenue des Champs-Elysées<br>75008 PARIS - FRANCE COMMUNAUTÉ EUROPÉENNE 2. Destinataire (nom, adresse, pays) Consignee Destinatario **BUENOS AIRES ARGENTINA** 3. Pays d'origine Country of origin Pais de origen UNION EUROPEENNE - FRANCE **4.** Informations relatives au transport (mention facultative)<br>
Fransport derails - Expedicion<br>
But manches a napuppy exemplative (mexiconsic ro renewth) 5. Remarques *Remarks* Observaciones<br>
は、トーレーは、注音 *Fire environment* or server 7. Quantité Quantity Cantitad 6.  $\mathbf{N}^3$  d'ordre : marques, numéros, nombre et nature des colls : désignation des marchandises<br>- Item number : marks, numbers, number and kind of packages : description of goods<br>-  $\mathbf{N}^3$  de orden : marcas, numero Examine مو أصحاب البضاعة ، رقم التسليل العلامة ، رقم الطرود ، عدد وطبيعة الطرود 序号: 商标; 号码: 包装件数量和性质: 商品种类:<br>Порядковый номер, маркировочные нами, пумерация, количество мест и видупаковыі, описанне товара 34 CASES OF 576 DJEEP<br>LIGHTERS EACH, 1 CASE<br>OF 432 DJEEP<br>LIGHTERS, 20 CASES OF<br>500 DJEEP LIGHTERS<br>500 DJEEP JR LIGHTERS<br>EACH AND 50 CASES OF<br>EACH P.O. #2013-1 TOTAL: 115 CASES ON 10 WRAPPED PALLETS -55 CASES CONTAINING 30 016 DIEEP LIGHTERS - 60 CASES CONTAINING 30 000 DJEEP JR LIGHTERS TOTAL GROSS WEIGHT:<br>1784 KG MEUR ALGER AN CAISE CD13519 AFFAIRES  $2,00 \in$ 0141 2007 DESTRUCTION DE LA CELEBRATION DE LA NUE NON ET QUALLER DE L'AGRIT : N'AHDAB s<br>A C. SIGNATURE ET CACHET OBLIGATOIRE **8.** L'autorité soussignée certifie que les marchandises désignées ci dessus sont originaires du pays figurant dans la case  $N^{\circ}$ <br>THE UNDERSIGNED AUTHORITY CERTIFIES THAT THE GOODS DESCRIBED ABOVE ORIGINATE IN THE COUNT тан удостовет веденные говары происходят из страны, указанной в графе № 3 **INTERDITE** POURLE ASSIGNED Sient les -5 JUIN 2013 REPRODUCTION Lieu et date de délivrance : désignation, signature et cachet de l'autorité compétente<br>
Place and date of issue : name, signature and stamp of competent authority<br>
Lugar y fecha de expedicion, finanty sello de la autorita  $N^0$   $082678257$ Réf. 36011 - CHAMBRE DE COMMERCE ET D'INDUSTRIE DE PARIS

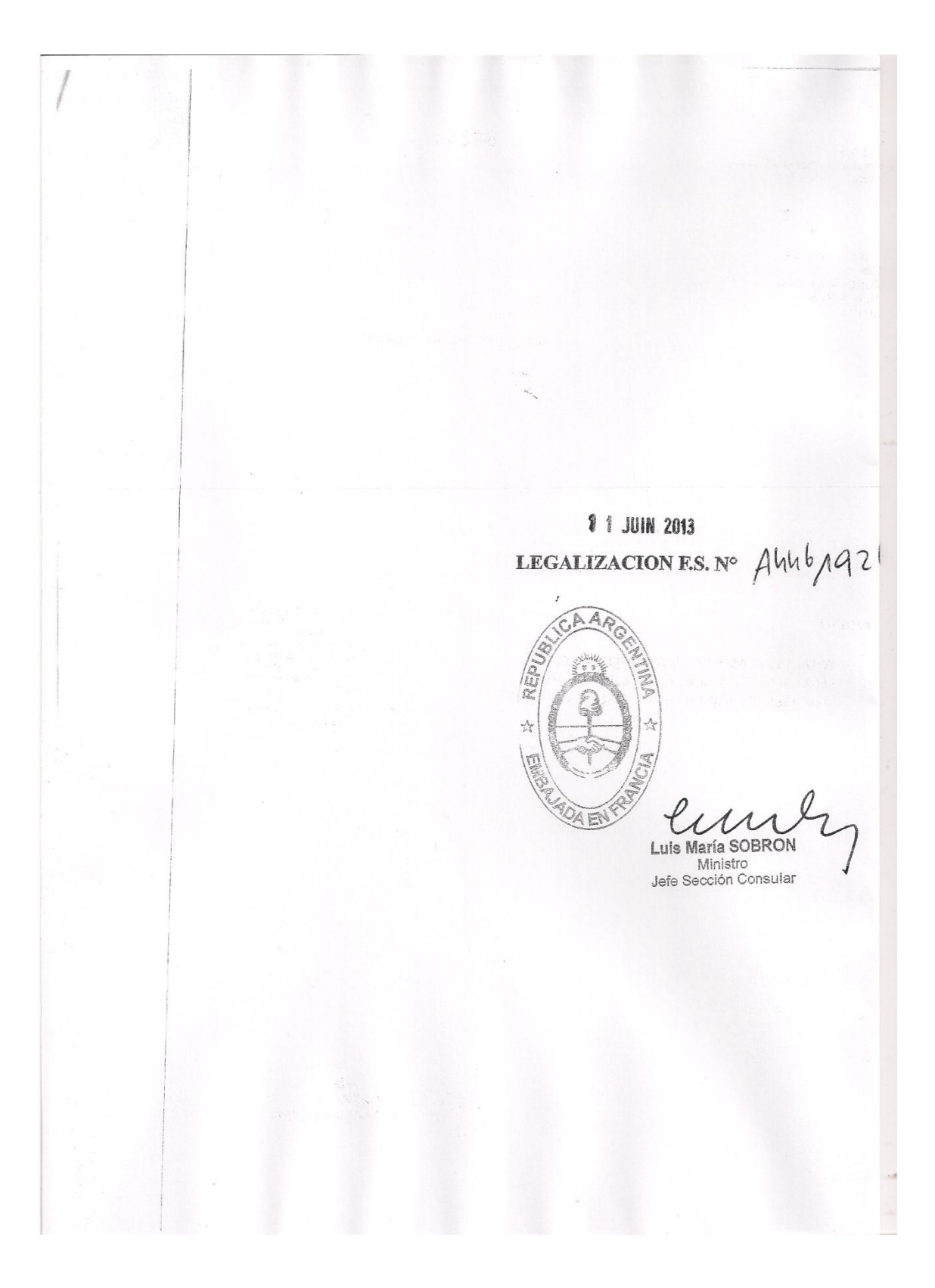

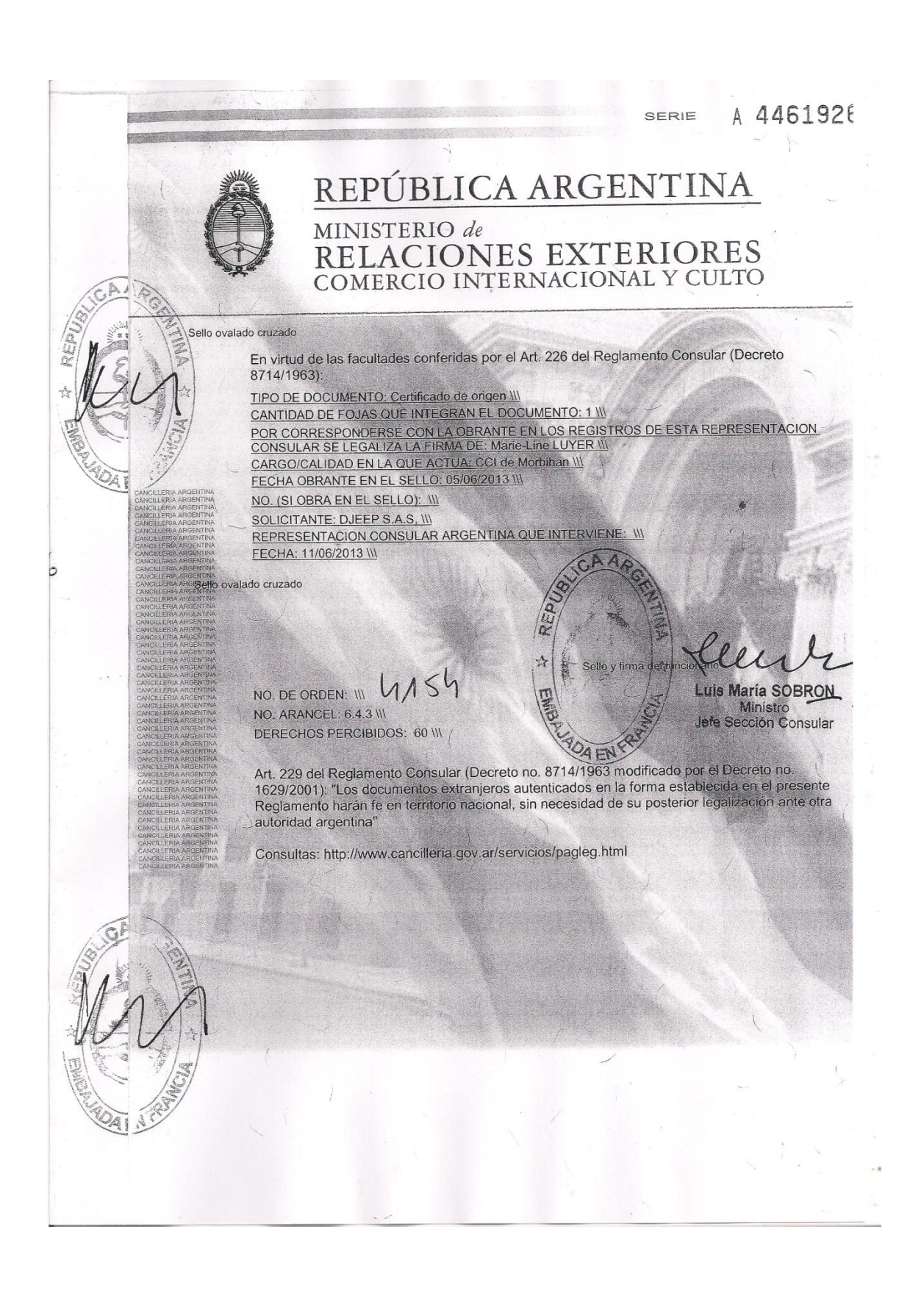

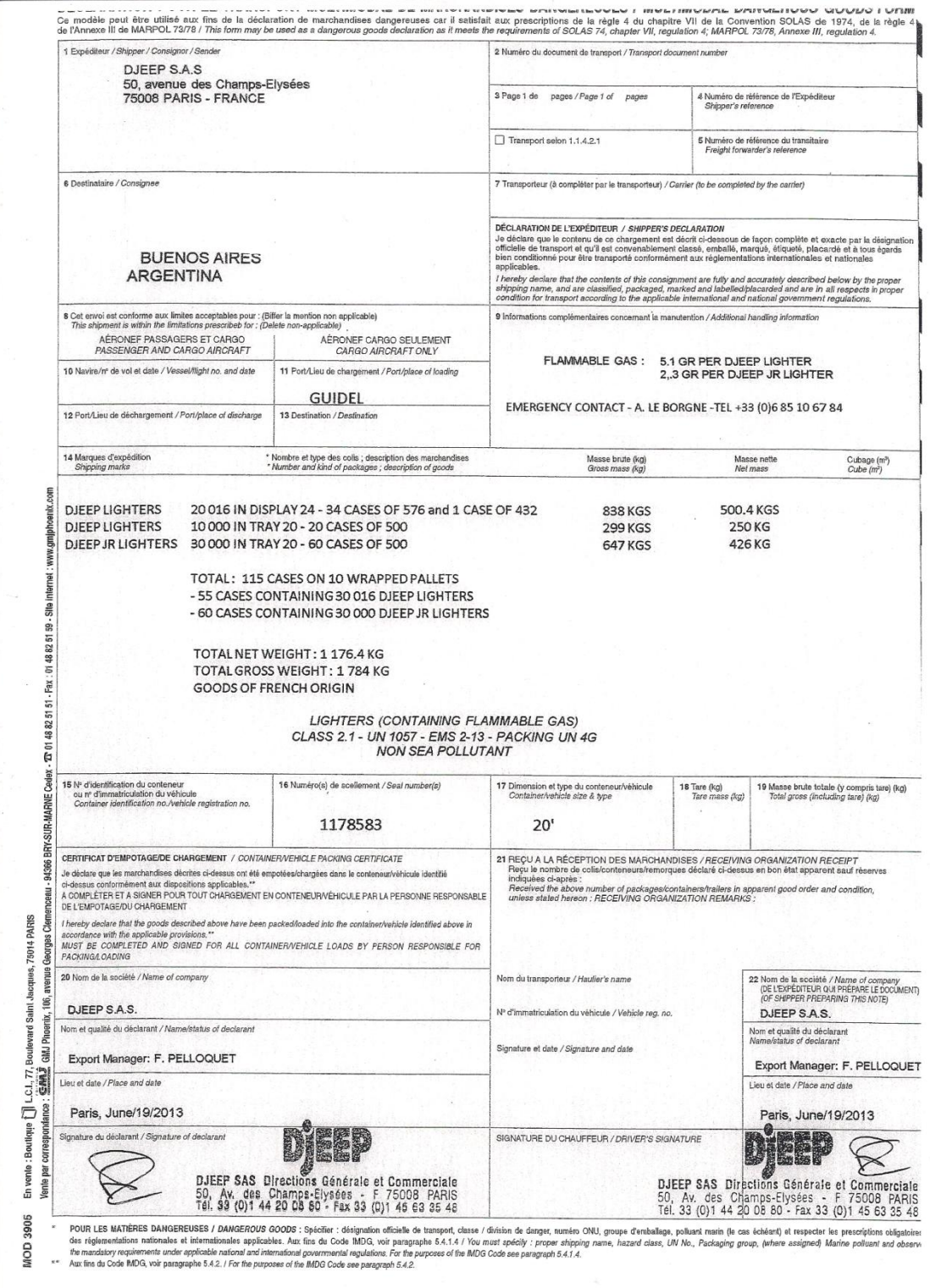

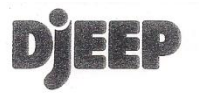

Date: June 05, 2013

#### **INVOICE** 11301989

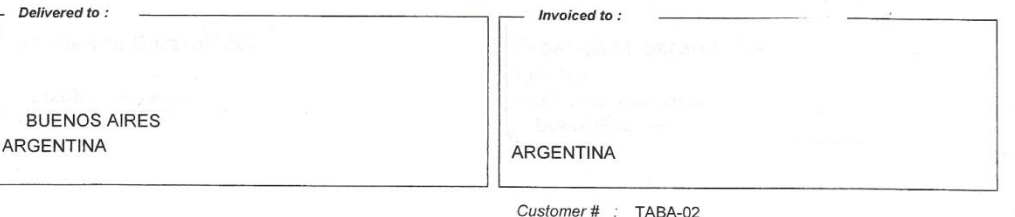

VAT ID:

Incoterm: FCA

Your réf.: 2013-1

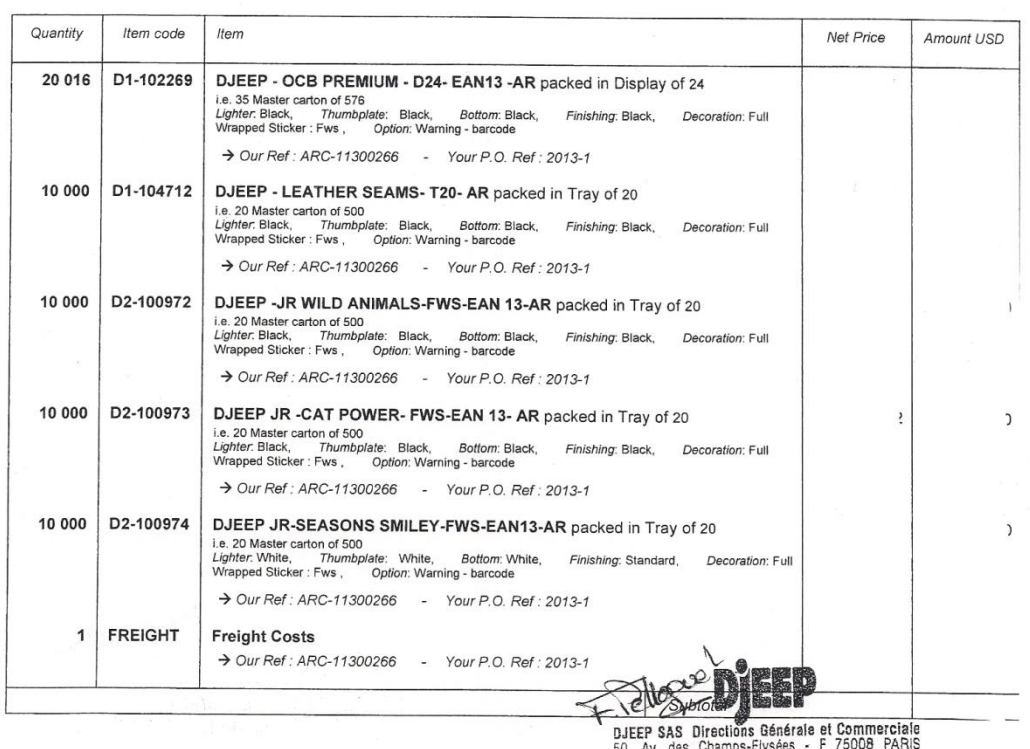

50, Av. des Champs-Elysées - F /5008 PARIS<br>Tél. 33 (0)1 44 20 08 80 - Fax 33 (0)1 45 63 35 48

Warning about the child resistance<br>The European law requires "child resistance" for the following countries : Austria, Belgium, Bulgaria, Cyprus, Czech Republic, Denmark, Estonia, Finland, France, Germany, Greece, Hungary,

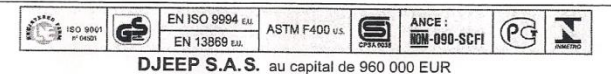

50 av. des Champs-Elysées 75008 PARIS France Tél. 33 (0)1 44 20 08 80 Fax. 33 (0)1 45 63 35 48 www.djeep.com<br>VAT / TVA N\* : FR 39 732 069 679 - réserve de propriété : Loi 80-335 du 12/05/80 - RC Paris 73 B 6967 - SIREN 732

Page 1/2

 $\cdot$ 

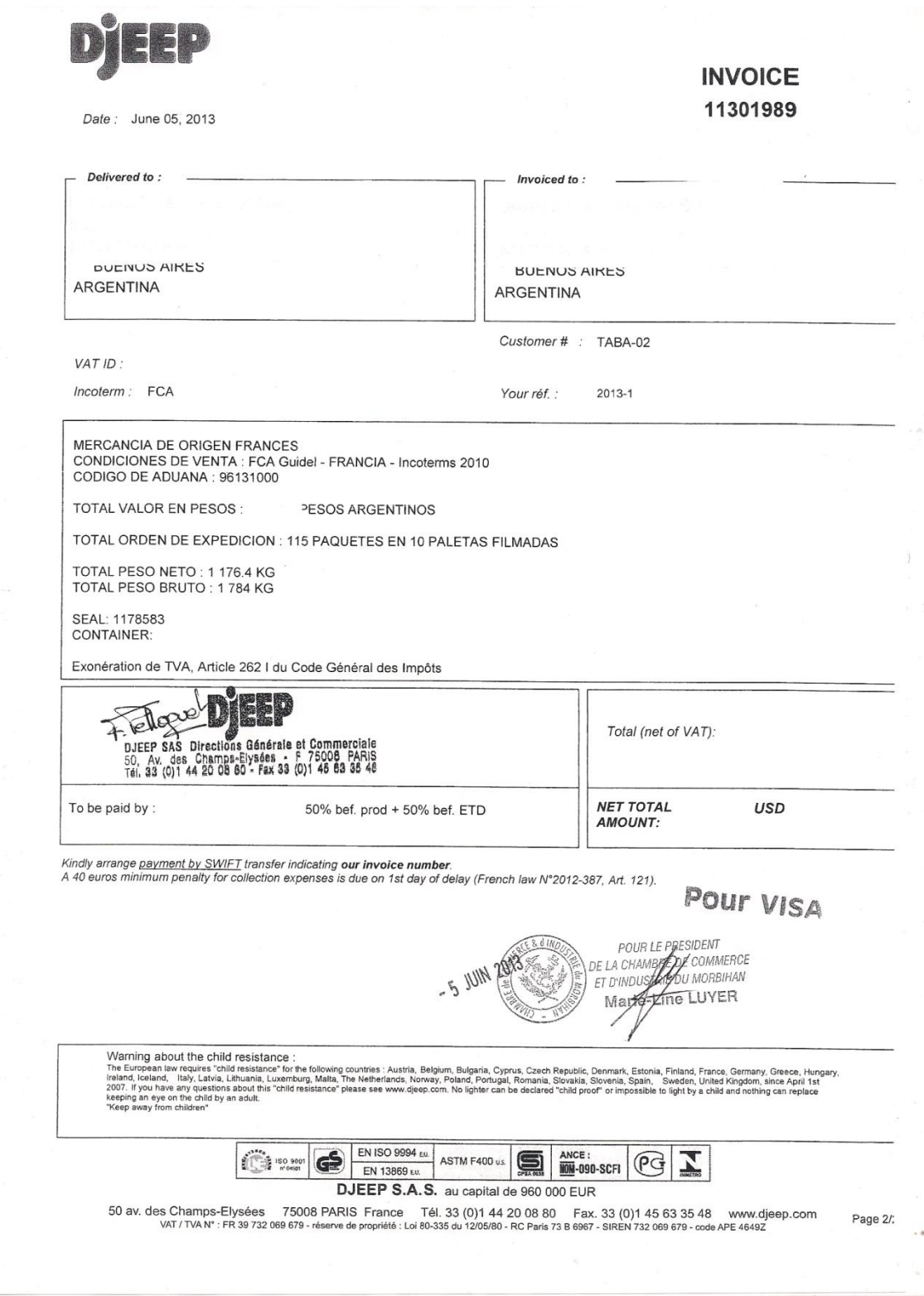

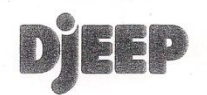

Guidel - June 19<sup>th</sup>, 2013

 $\sim 1$ 

 $i -$ 

#### Concerns SHIPMENT BUENOS AIRES - ARGENTINA

DELIVERY to: Same

Wrapped pallets : 10 - Number of Cases : 115 - Total gross weight : 1 784 KGS<br>INCOTERMS : FCA Guidel - France - Incoterms 2010

#### Dear Sirs,

Please proceed with the above shipment together with the following documents:

- Our commercial invoice n° FAC-11301989 dated June 05<sup>th</sup>, 2013
- Shipper's Declaration for Dangerous Goods in 2 exemplars
- Certificate of Origin stamped and signed by the Argentine Consulate in Paris
- Packing list
- Child-resistance certificates of lighters
- Certificate NIMP15 of pallet treatment
- Emergency card in French and Emergency instructions in French

Remaining at your disposal for any further information,

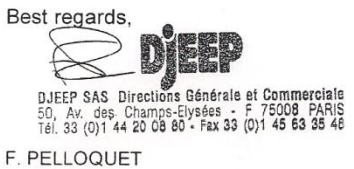

#### DJEEP S.A.S. au capital de 960 000 EUR

50 av. des Champs-Elysées 75008 PARIS France Tél. 33 (0)1 44 20 08 80 Fax. 33 (0)1 45 63 35 48 www.djeep.com<br>VAT / TVA N° : FR 39 732 069 679 - réserve de propriété : Loi 80-335 du 12/05/80 - RC Paris 73 B 6967 - SIREN 732

#### **ARGENTINE**

Nbre de briquets : 60 016<br>Expédition par : Mer<br>Affaire :

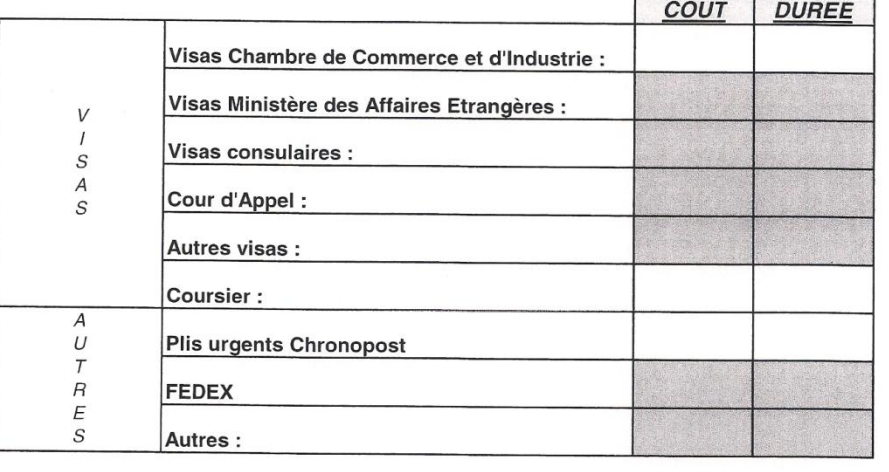

**TOTAL:** 

 $\,$  O

 $\,$  O

Commentaires :

Facture et Certificat d'Origine, ci-joint, à faire viser<br>par :<br>> CCI du Morbihan<br>> Consolet d'Argentine

05/06/2013 Rendez-vous CCI :  $\boldsymbol{h}$ 

 $\pmb{\tau}$ 

DJEEP / VT

03/06/2013

## **Annexe V** - Expédition en Irak (5 juin 2013)

ł.

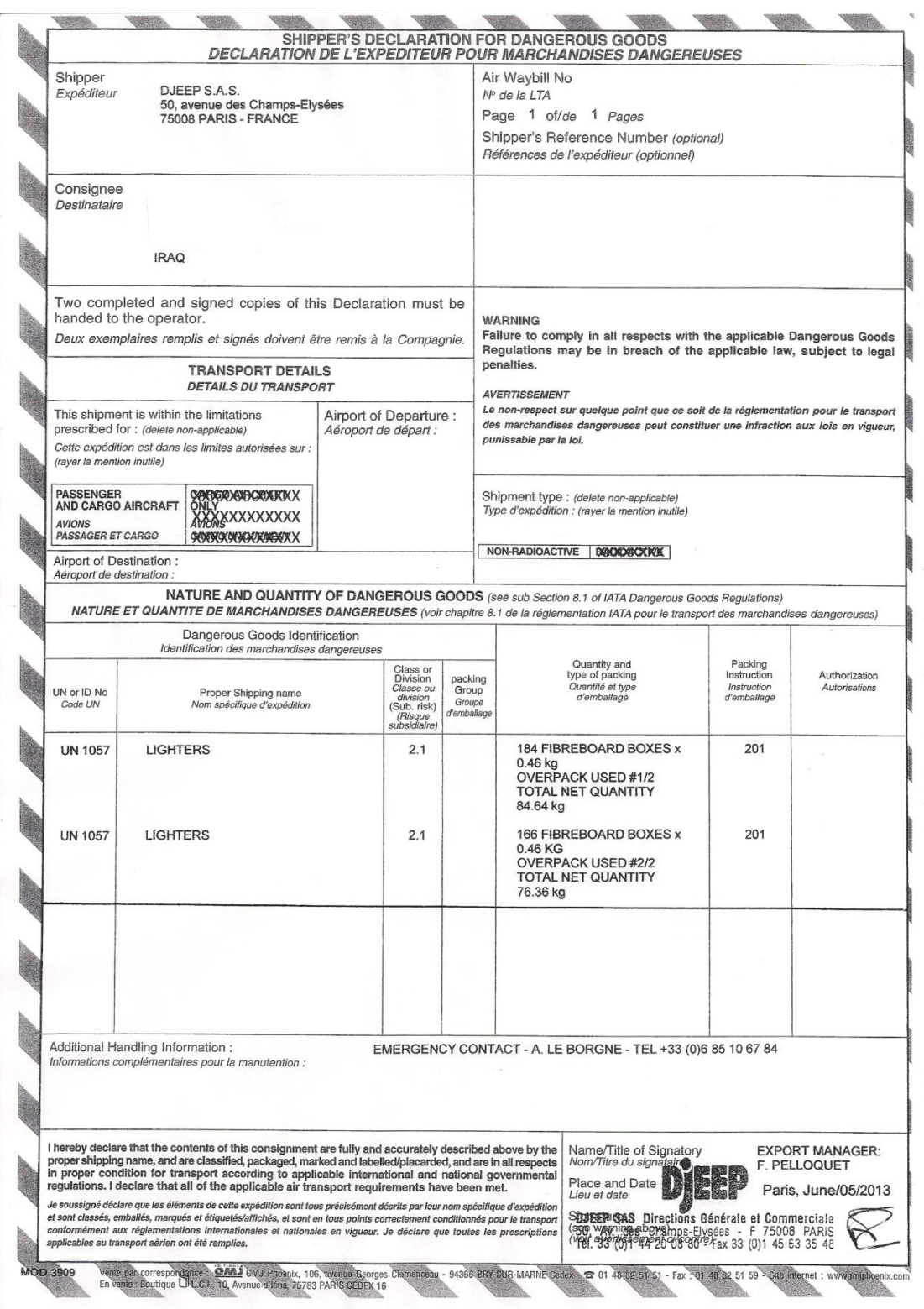

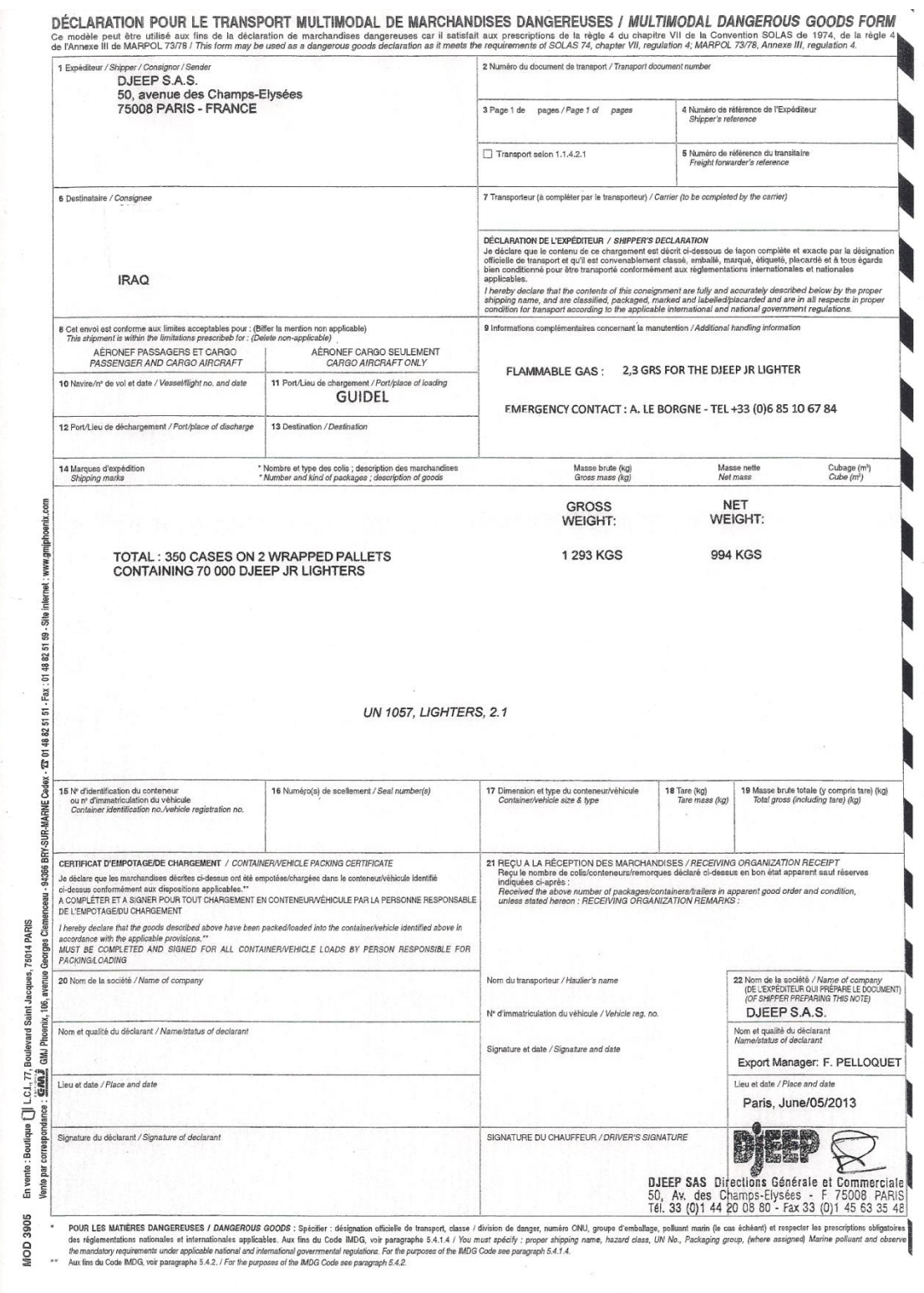

 $\cdot$  8

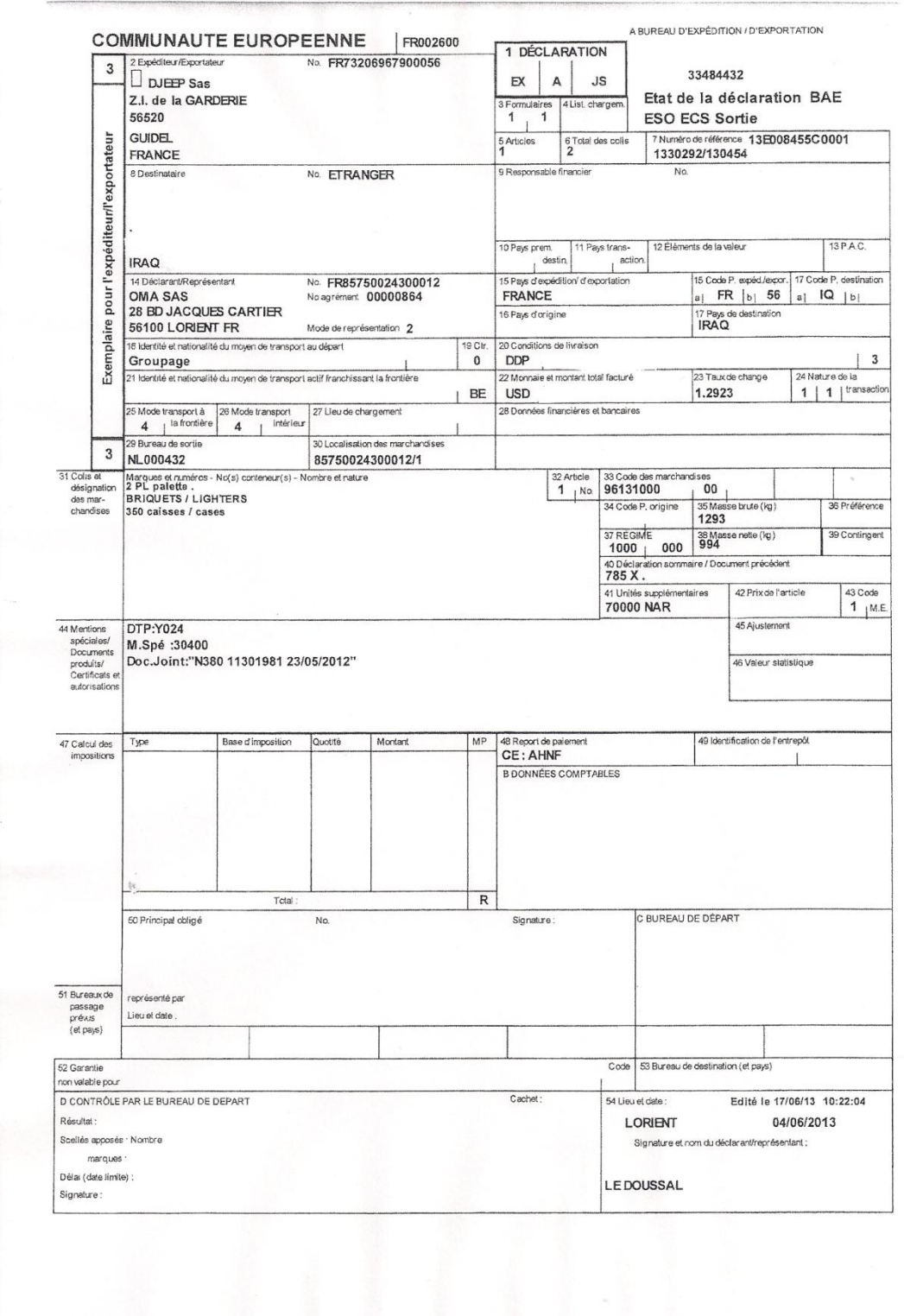

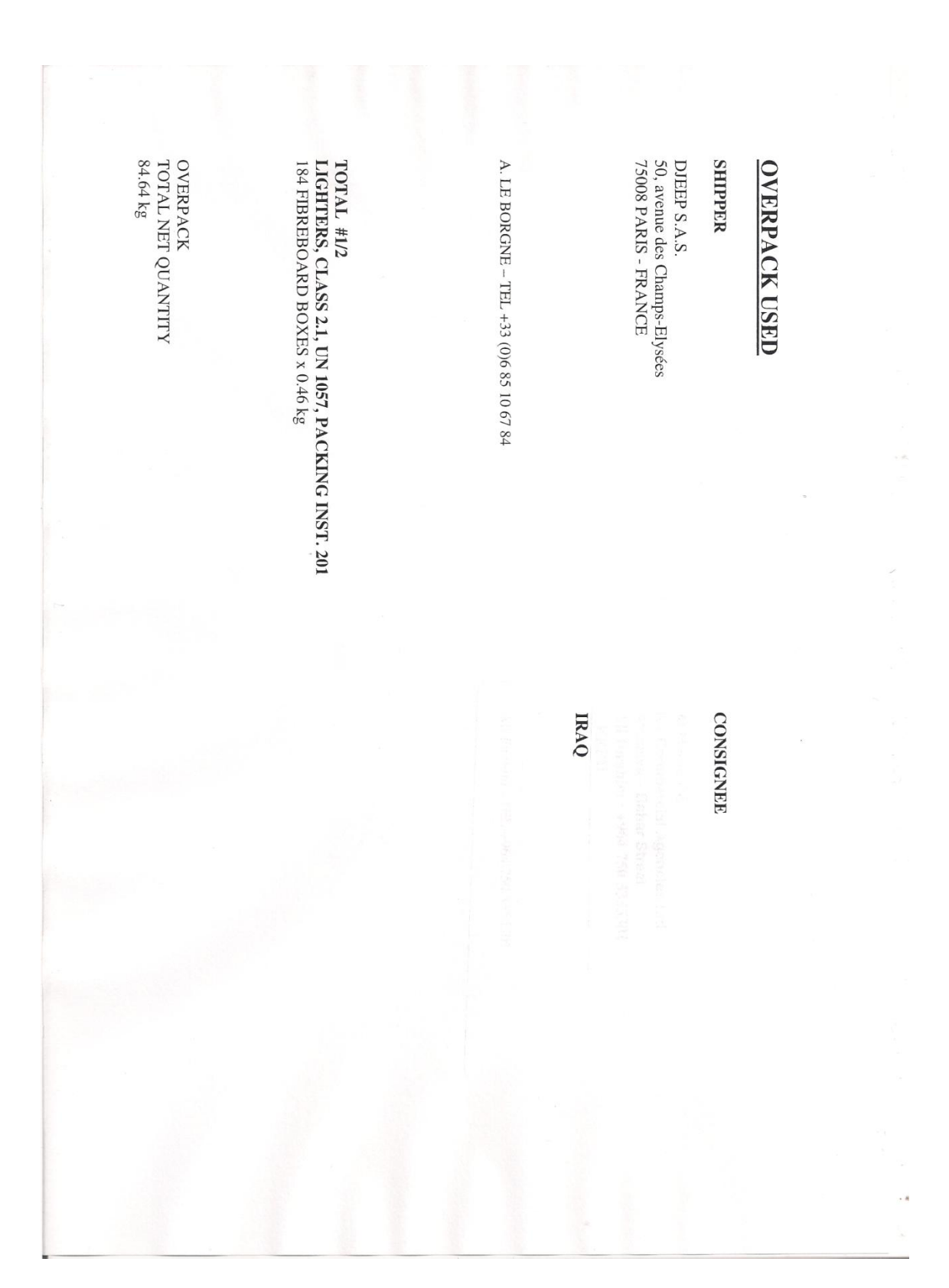

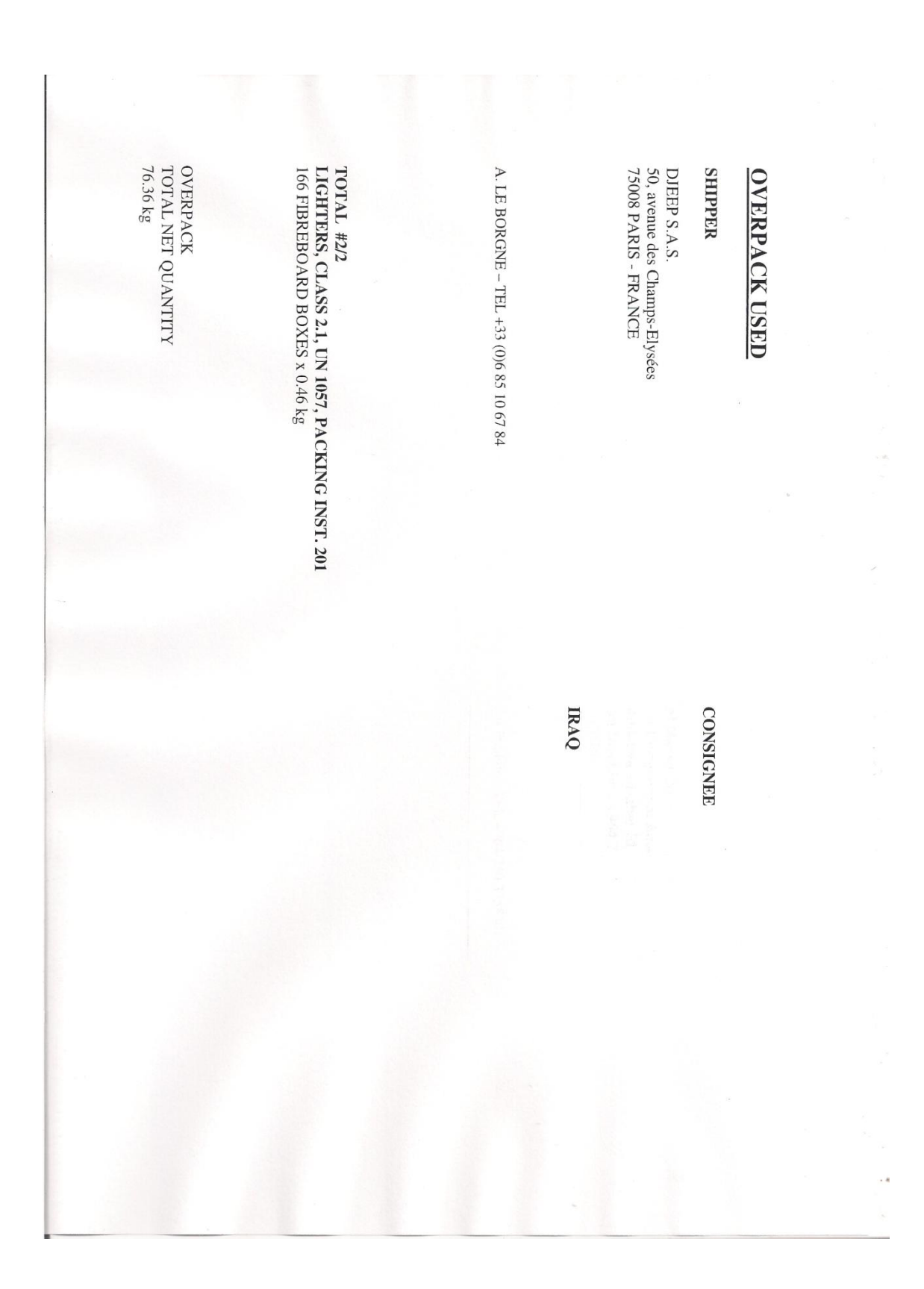

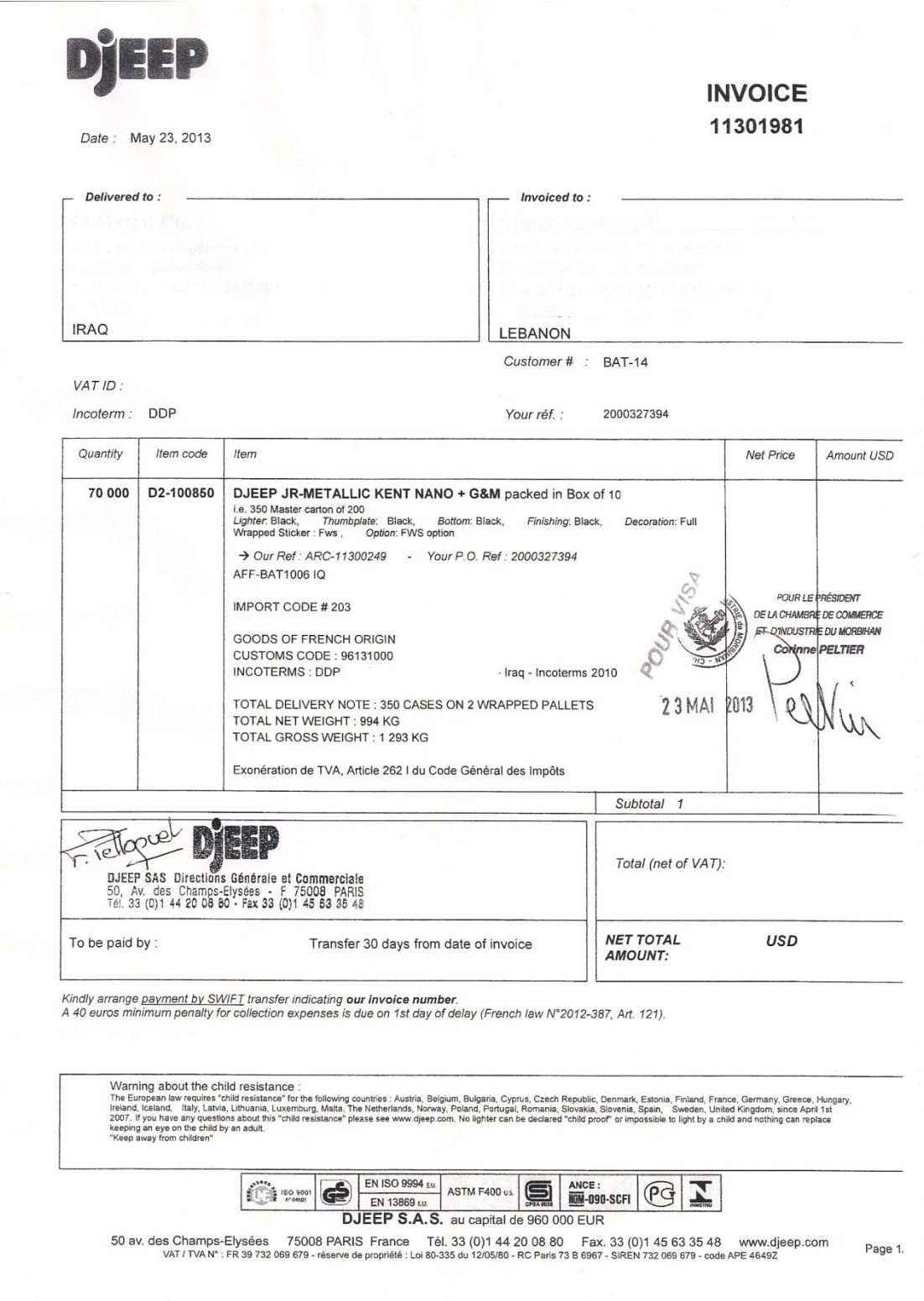

Expedidor NO ORIGINAL 8421 **DIFFDSAS** 50, avenue des Champs-Elysées **COMMUNAUTÉ EUROPÉENNE** 75008 PARIS - FRANCE AN COMMUNITY<br>
COMMUNITY CONUNDAD EUROPEA<br>
EX 洲共同体<br>
EX MH共同体  $EIDC$ 2. Destinataire (nom, adresse, pays) Consignee<br>  $\mathcal{H} \oplus \mathcal{H}$  ( $\mathcal{H} \oplus \mathcal{H}$ ) A Honyvarens Destinatario **CERTIFICAT D'ORIGINE<br>
CERTIFICAT D'ORIGINE<br>
CERTIFICAT D'ORIGINE<br>
TRE BLE CEPTIFICAT D'IPORCXOX/REHHI TOBAPA** 3. Pays d'origine *Country of origin* Pais de origen<br>  $\mathbb{E} \mathbb{E} \mathbb{E} \mathbb{E}$  Страна происхождения **IRAQ UNION EUROPEENNE - FRANCE 4.** Informations relatives au transport (mention facultative)<br>  $\frac{1}{1}$  *fransport details* Expedicion<br>
Bun transport and apply chenoranus ( насколько это известно ) 5. Remarques *Remarks* Observaciones<br>
注 奇 Для служебных отметок 6.  $\mathbb{N}^{\circ}$  d'ordre ; marques, numéros, nombre et nature des colis ; désignation des marchandises (tem number ; marks, numbers, number and kind of packages ; description of goods  $\mathbb{N}^{\circ}$  de orden ; marcas, numero 7. Quantité Quantity Cantitad<br>
Koningerno مو اصحات البضاعة : رقم الشكيل ،العلامة ،رقم الطرود ،عدد وطبيعة الطرود 序号: 商标: 号码: 包装件数量和性质; 商品种类;<br>Порядковый номер, маркировочные знаки, нумерация, количество мест и вид упаковки; описание товара<br>P.O. #2000327394 350 CASES OF 200 DJEEP JR TOTAL GROSS WEIGHT:<br>1293 KG TOTAL: 350 CASES ON 2 WRAPPED PALLETS CONTAINING 70 000 DJEEP JR LIGHTERS 1. L'autorité soussignée certife que les marchandises désignées ci-dessus sont originaires du pays figurent dans la case N°3<br>THE UNDERSIGNED AUTHORITY CERTIFIES THAT THE GOODS DESCRIBED ABOVE ORIGINATE IN THE COUNTRY SH что вышеприведенные товары происходят из страны, указанной в графе  $\mathrm{N}^{\circ}$  3 POUR LE PRÉSIDENT **INTERDITE** DE LA CHAMBRE DE COMMERCE 23 MAI 2013 ET D'INDUSTRIE DU MORRIHAN **Barinne PFI TIFR** REPRODUCTION Lieu et date de déllvrance : désignation, signature et cachet de l'autorité compétente<br>*Place and date of issue ; name, signature and stanp of competent authority*<br>Lugar y fecha de expedicion, diesignation, dime y sello Réf. 36011 - CHAMBRE DE COMMERCE ET D'INDUSTRIE DE PARIS Nº 062678255

59

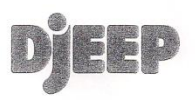

#### **IRAQ**

Paris - June 5th, 2013

#### **PACKING LIST**

#### P.O. #2000327394

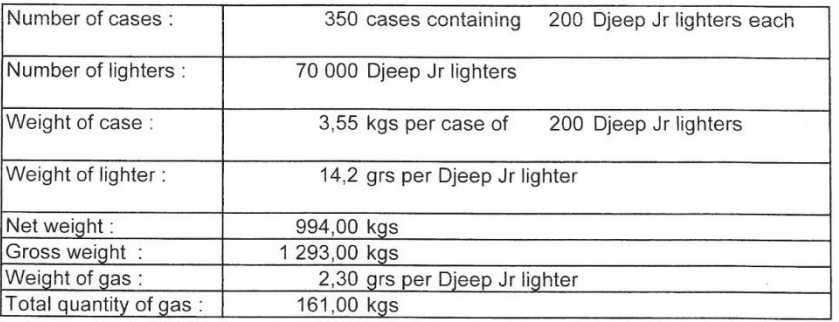

Goods of French origin

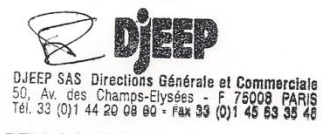

F. PELLOQUET

#### DJEEP S.A.S. au capital de 960 000 EUR

50 av. des Champs-Elysées 75008 PARIS France Tél. 33 (0)1 44 20 08 80 Fax. 33 (0)1 45 63 35 48 www.djeep.com<br>VAT / TVA N° : FR 39 732 069 679 - réserve de propriété : Loi 80-335 du 12/05/80 - RC Paris 73 8 6867 - SIREN 732

 $\sim$   $\delta$ 

TRANSPORT EMERGENCY CARD (Road) Cefic TEC(R) - 20G6F  $\begin{array}{c|c} & 2 \\ \hline \end{array}$ LOAD<br>Articles containing gas under pressure (containing flammable gas) Name of substance(s):<br>Colourless compressed gas. / Coloured compressed gas.<br>Perceptible odour. / Odourless. NATURE OF DANGER RE OF DANNOER<br>Flammable.<br>Hammable.<br>Heating will cause pressure rise with rek of bursting.<br>Heating will cause pressure rise with rek of bursting.<br>Bursting aerosols can be forcibly projected from a fire. PERSONAL PROTECTION INTERVENTION EQUIPMENT iONAL PROTECTION<br>Protective gloves.<br>Protective gloves.<br>Eyewash bottle with clean water.<br>Two self-standing warning signs, handlamp, warning vest. Not applicable GENERAL ACTIONS BY THE DRIVER VERAL ACTIONS BY THE DRIVER<br>Stop the engine.<br>No naked lights. No smoking.<br>Mark roads with self-standing warning signs and warn other road users or passers-by<br>Mark roads with self-standing warning signs and warn other road ADDITIONAL AND/OR SPECIAL ACTIONS BY THE DRIVER ITIONAL AND/OR SPECIAL ACTIONS BY THE DRIVER<br>Any action only if without personal risk.<br>Stop teaks if without risk<br>If substance has entered a water course or sewer or been spilt on soil or vegetation, inform police. FIRE (information for the driver in case of fire)<br>Do not attempt to deal with any fire involving the load. **FIRST AID** ا حد الحي<br>- Seek medical treatment when anyone has symptoms apparently due to inhalation or contact with skin or eyes.<br>- It substance has got into the eyes, immediately wash out with plenty of water. Continue treatment un SUPPLEMENTARY INFORMATION FOR EMERGENCY SERVICES The method of the property of the Representation of the ME Representation of the ME Representation of the USE of the USE of the USE of the USE of the USE of the USE of the USE of the USE of the USE of the USE of the USE of Additional information EMERGENCY TELEPHONE: DIESE DJEEP SAS Directions Générale et Con 50, Av. des Champs-Elysées - F 75008 PARIS<br>Tél. 33 (0)1 44 20 08 80 - Fax 33 (0)1 45 63 35 48 @ Cefc Prepared by Cefic from the best knowledge available no responsibility is accepted that the information is sufficient or correct in all cases APPLIES ONLY DURING ROAD TRANSPORT ENGLISH<br>Revision 07/2001 Issue. 2001 Editions GMJ PHOENIX - Tél: 01 48 82 51 51 - Fax: 01 48 82 51 59 Site internet : www.gmjphoenix.com  $\ddot{\phantom{a}}$  $\tilde{\rho}^{\rm e}_{\rm R}$ 

# **Sitographie**

www.djeep.com

www.douane.gouv.fr

www.agriculture.gouv.fr

www.bat.com

www.pmi.com

www.jti.com

www.kalgin.net

www.cci.fr

www.morbihan.cci.fr